## *Reproducible science through versioning of data and analysis*

*Tomas Knapen VU Cognitive Psychology & Spinoza Centre, KNAW*

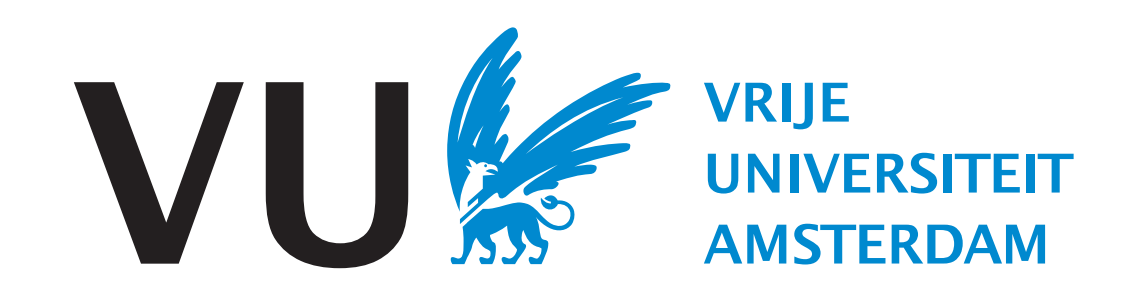

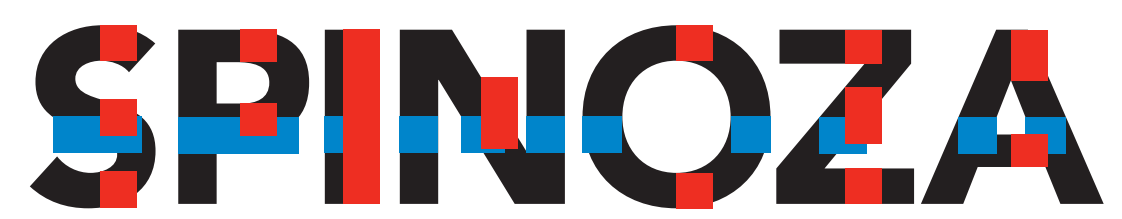

**Spinoza Centre for Neuroimaging** 

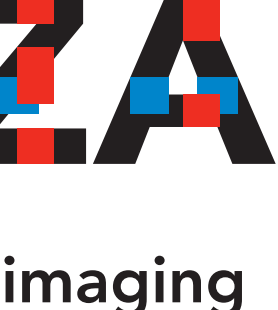

## Reproducible Science

- How to make science reproducible?
	- Work on practices:
		- no HARKing, don't keep testing until significant, preregister(?), etc.
		- Teach people Statistical/Reasoning literacy
	- Make everything check-able, meaning: *Open*:
		- Don't keep data/methods/papers to yourselves
		- Teach people *Open Science* skills and ways of thinking

**Trust me, it checks out!**

## *The end result:* Open publishing

- Publish "Open":
	- *Open access:* you pay so that anyone can access
- Publish 2.0:
	- *Creative Commons license:* You maintain copyright
	- Wrest control over publication from the publishing corporations
	- *Preprint* servers: speed up dissemination, and make publication more fuid
	- Perhaps start experimenting with *new ways of doing peer review*, etc: eLife, PLoS, Frontiers, *Twitter* (?), etc.

## *The start:* Open data

- Data are the bedrock of scientifc results, of course.
- Save your data in a common format (not your own!), extra work! Many people see it as a chore
- Many people feel ownership of their data: *I'm not giving that away!*
- But it's not all bad:
	- It's becoming more common to share data.
	- With soo much data at your fngertips, you become science Superman/Woman!

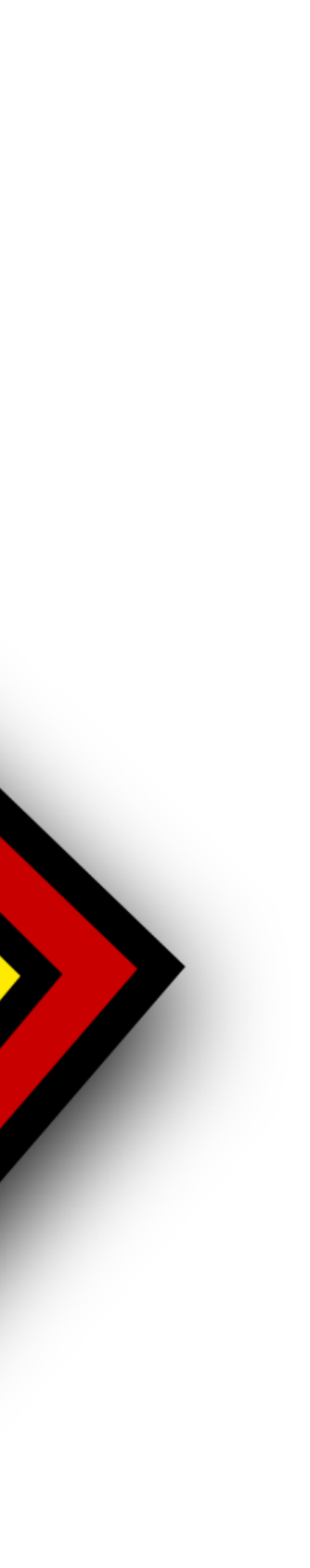

## *An example use of open data*

- Human Connectome Project:
	- 1200 participants scanned multiple times:
		- Tasks, Resting State, Movie Watching, Retinotopy, Anatomy, DTI
	- All data freely available

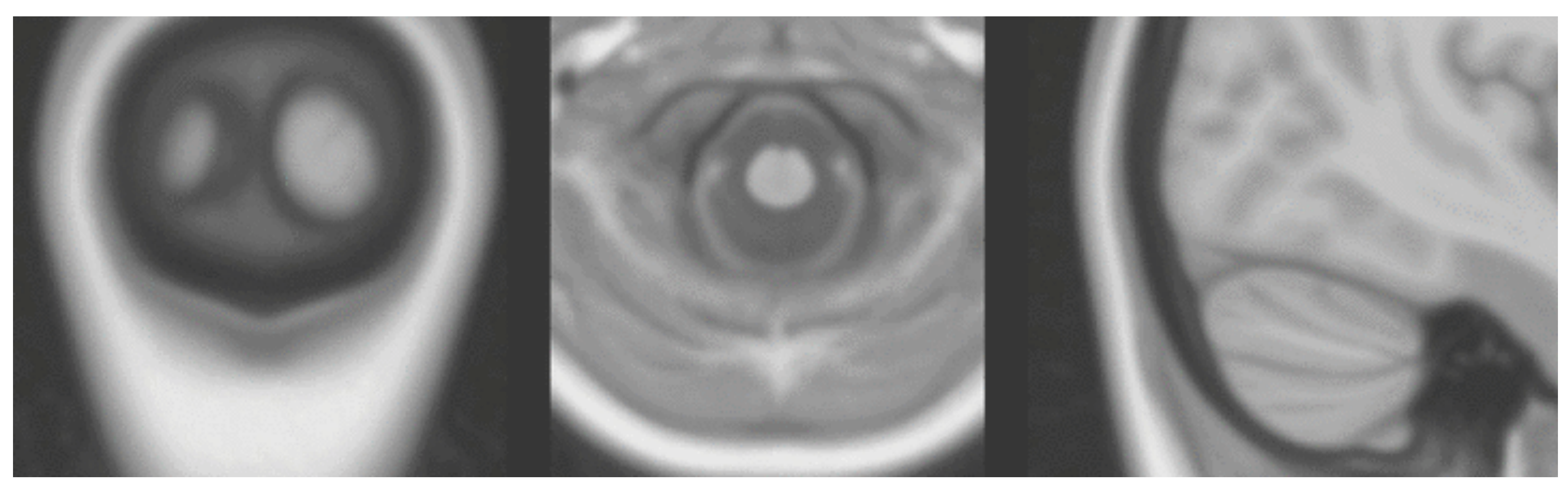

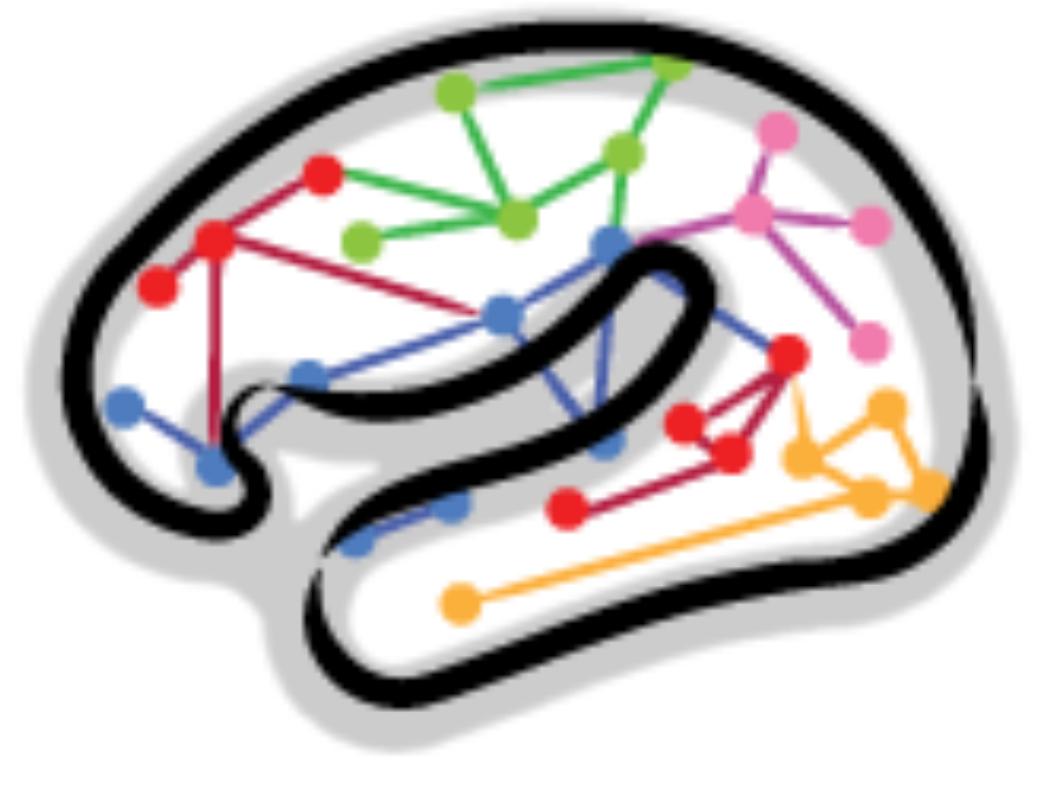

- *• We discovered 5 retinotopic maps of visual space in the cerebellum.*
- Only possible by averaging 181 subjects, otherwise too hard to fnd: need multiple hours of data for single subject results…

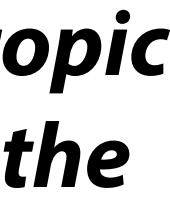

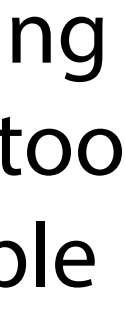

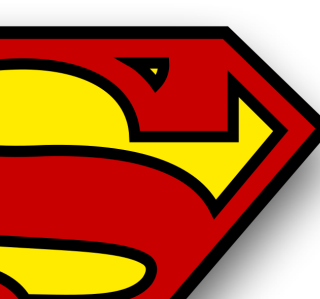

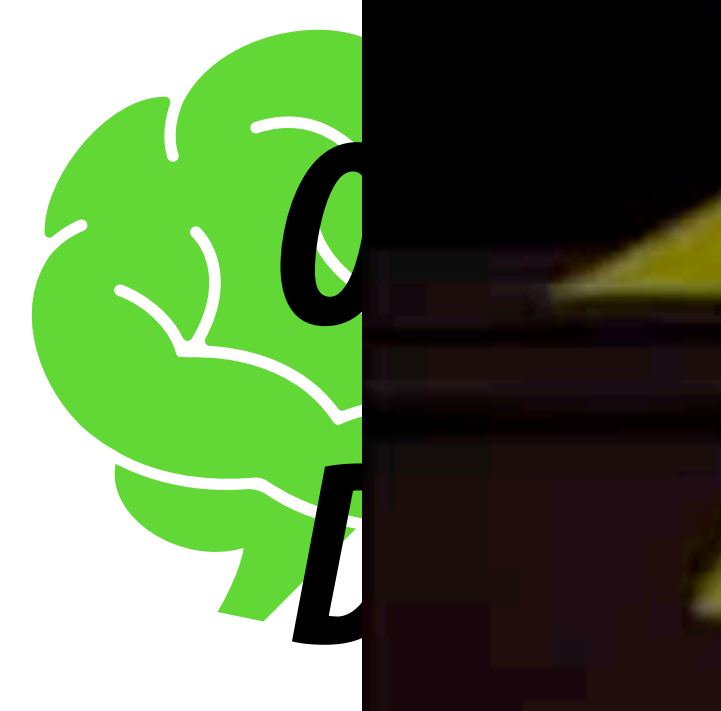

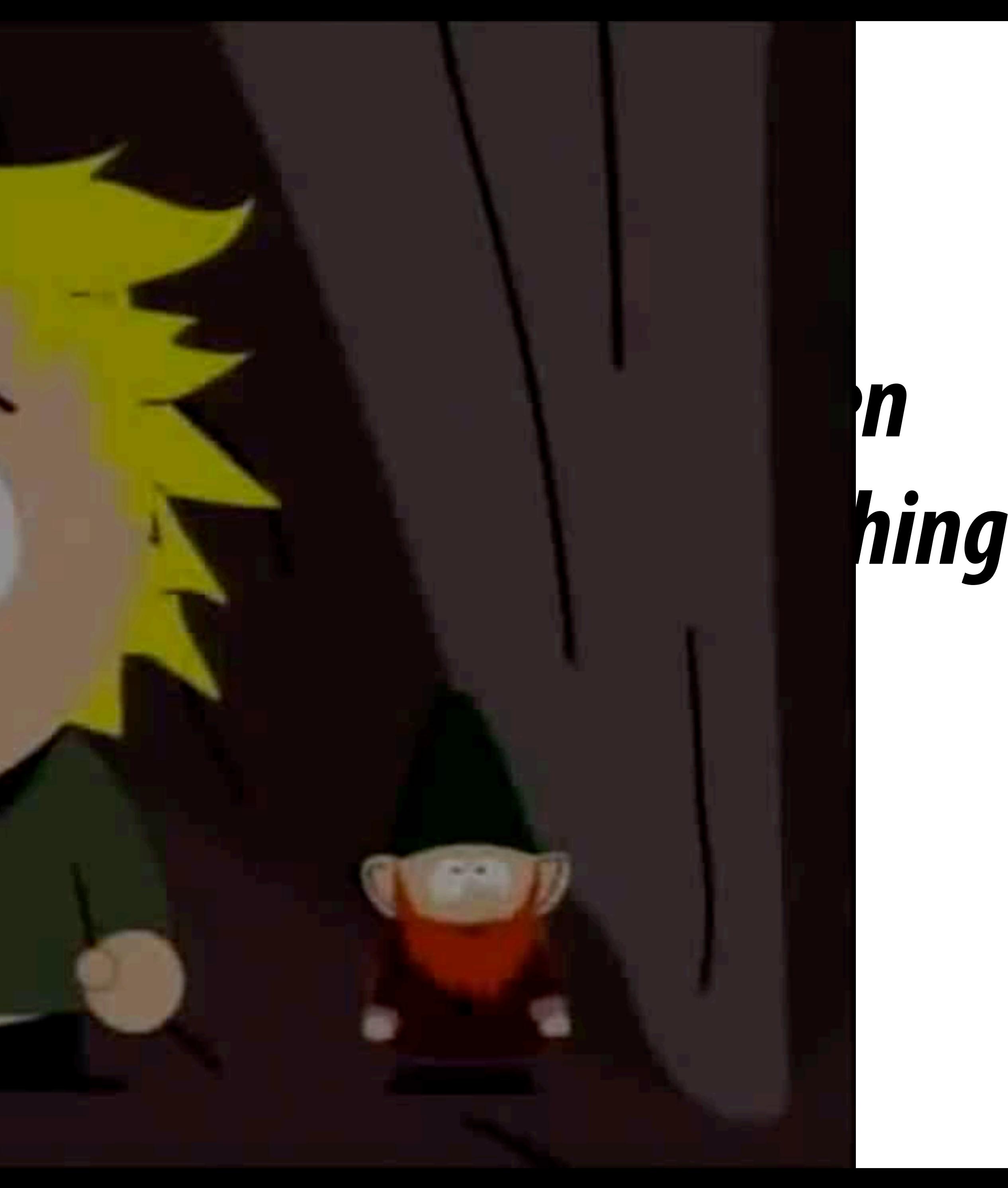

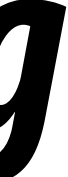

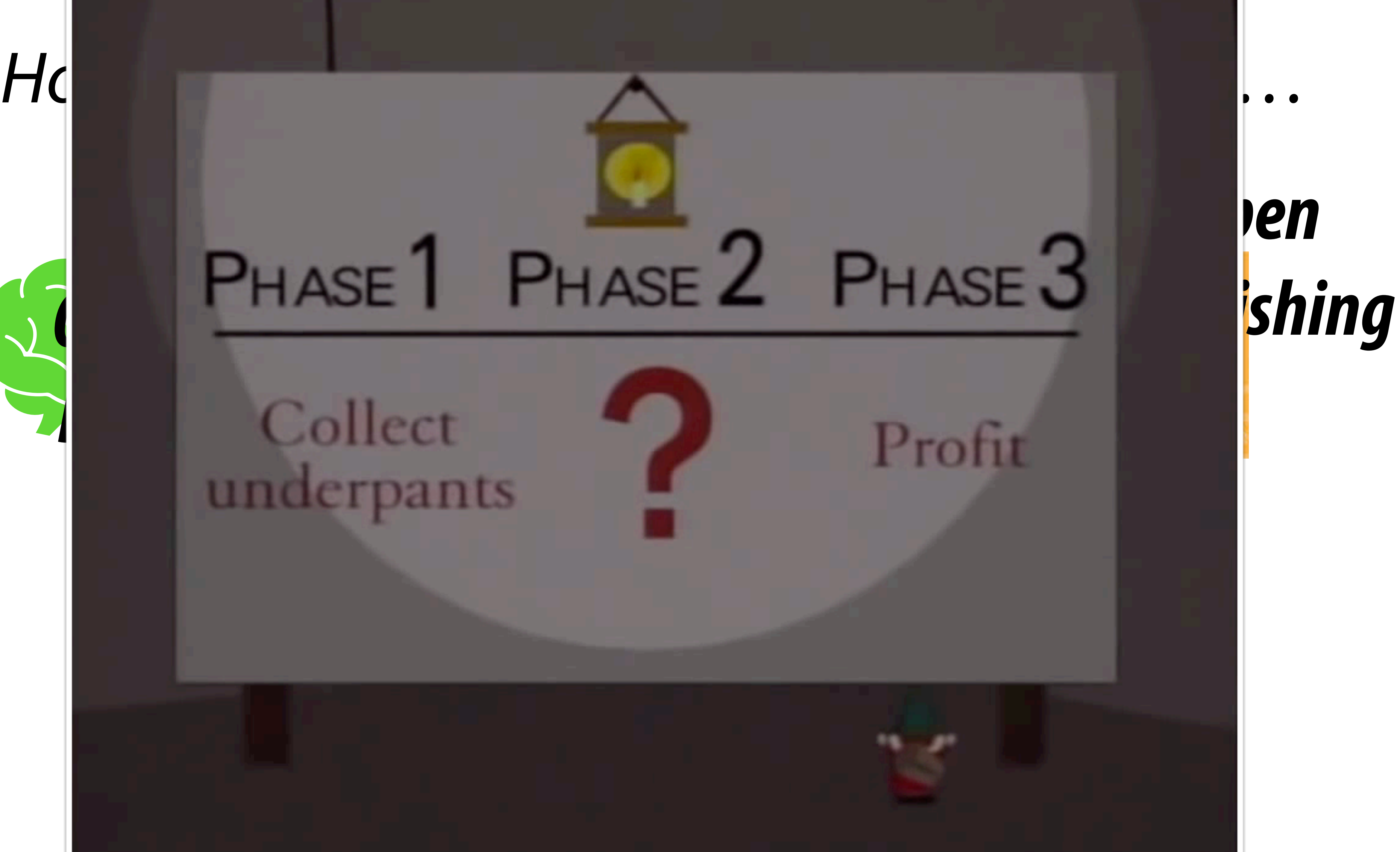

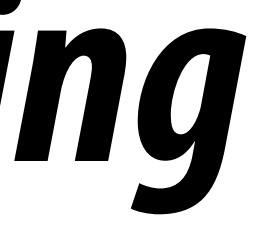

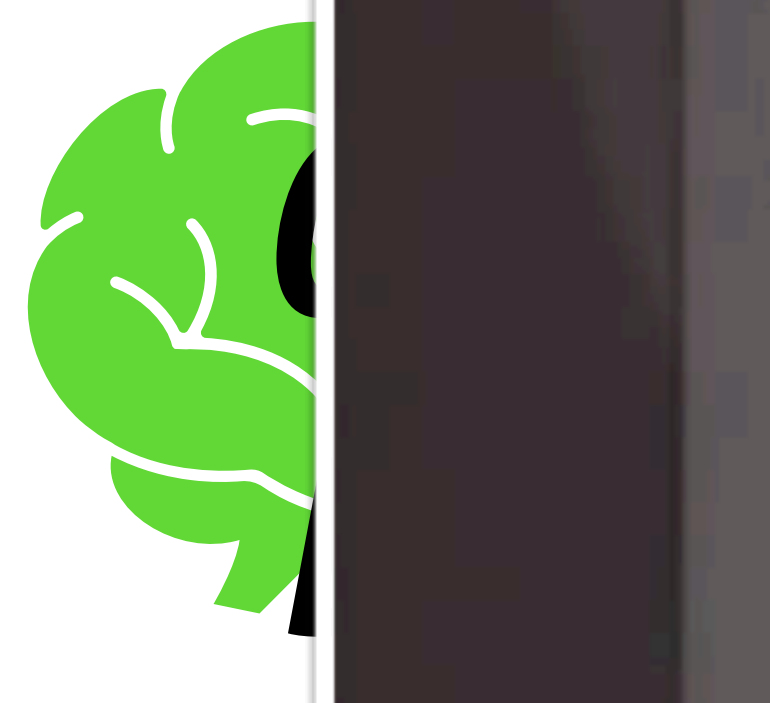

# underpants

### *How to get from open data to open papers… All steps between data and publication present opportunities for non-Open reproducible outcomes Data Computer Hardware analysis Operating System* High-pass filter lead motior *Your own automated*  head aressors *data analysis* neuro Mode Temporal autocorrelation autoc signa model Multiple-comparison Corre correction comp *Preprocessing* Total possible 69,120 workflows

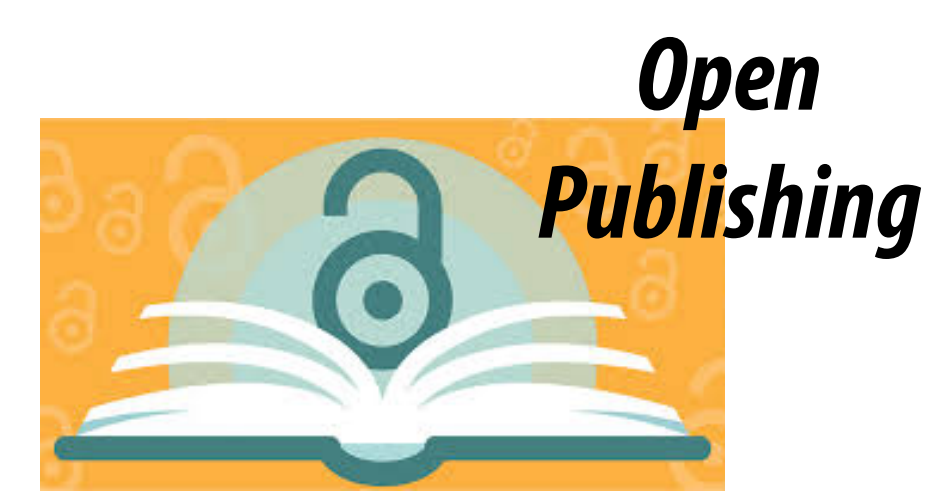

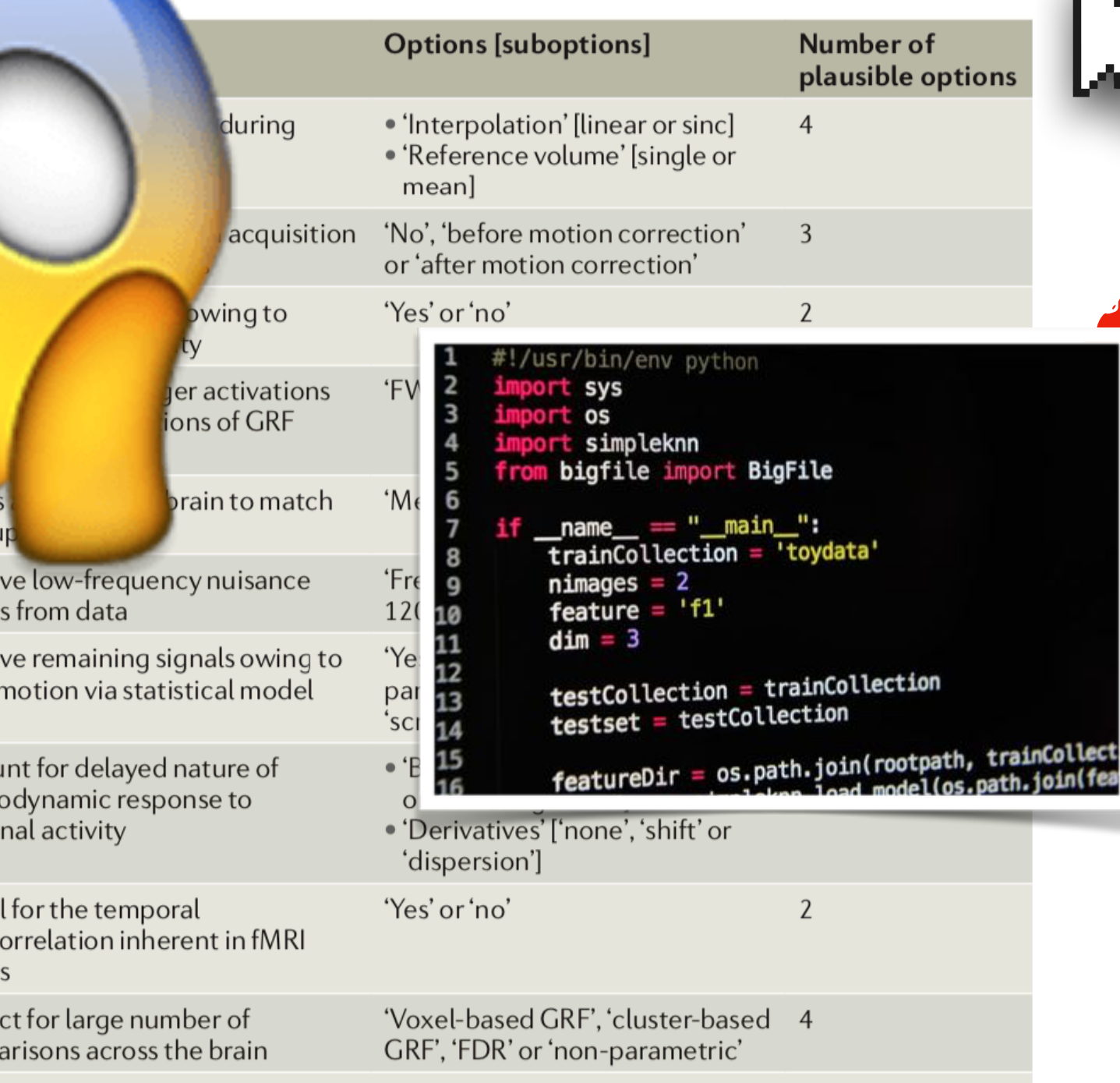

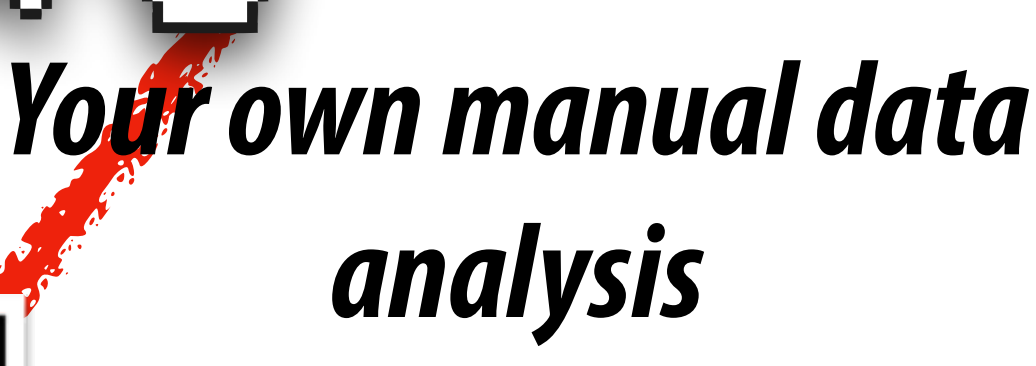

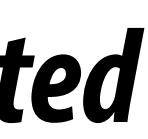

- Make computing environments reproducible: *Docker*

### - Make our own workflow reproducible: *Version Control, Git and derivatives*

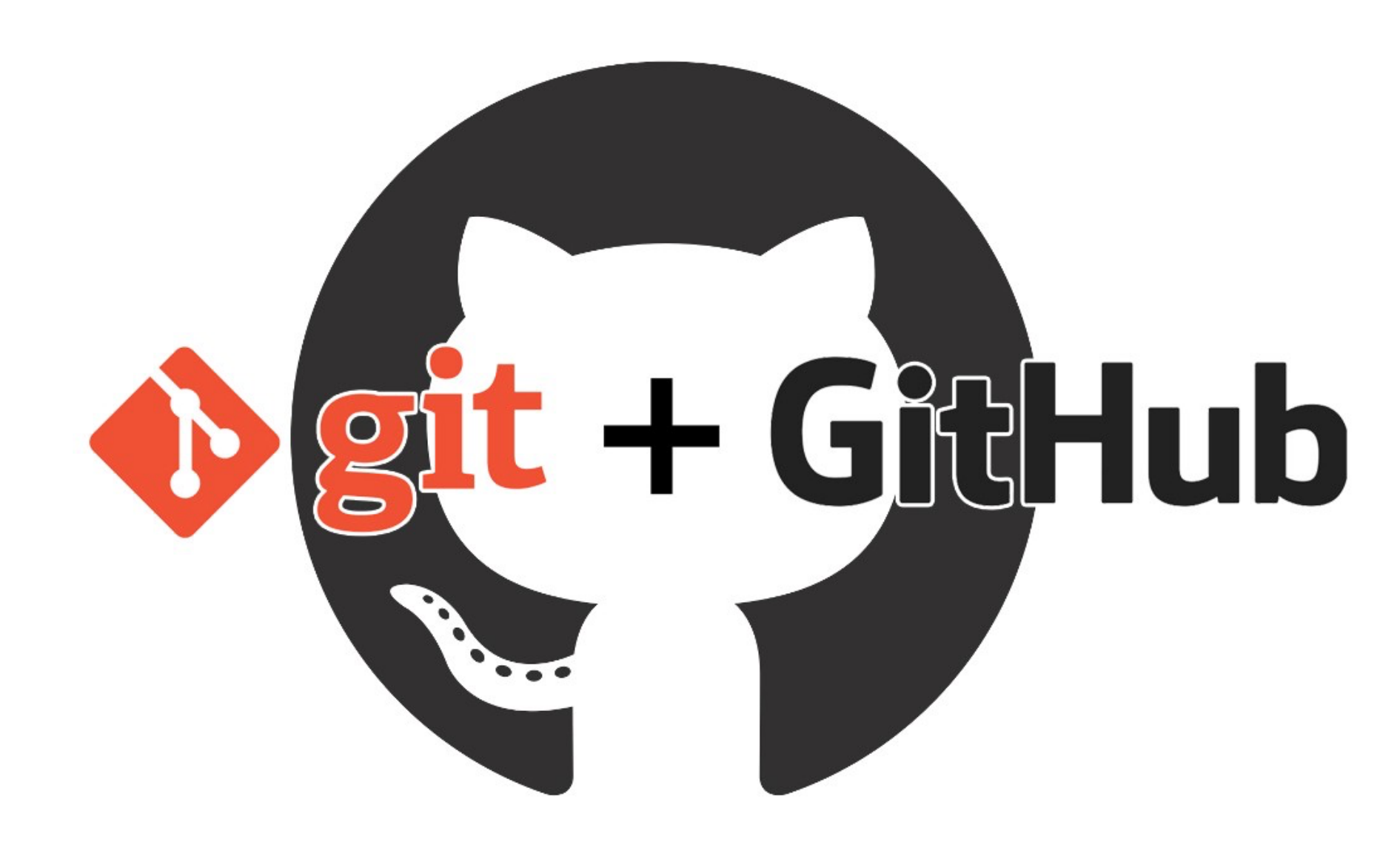

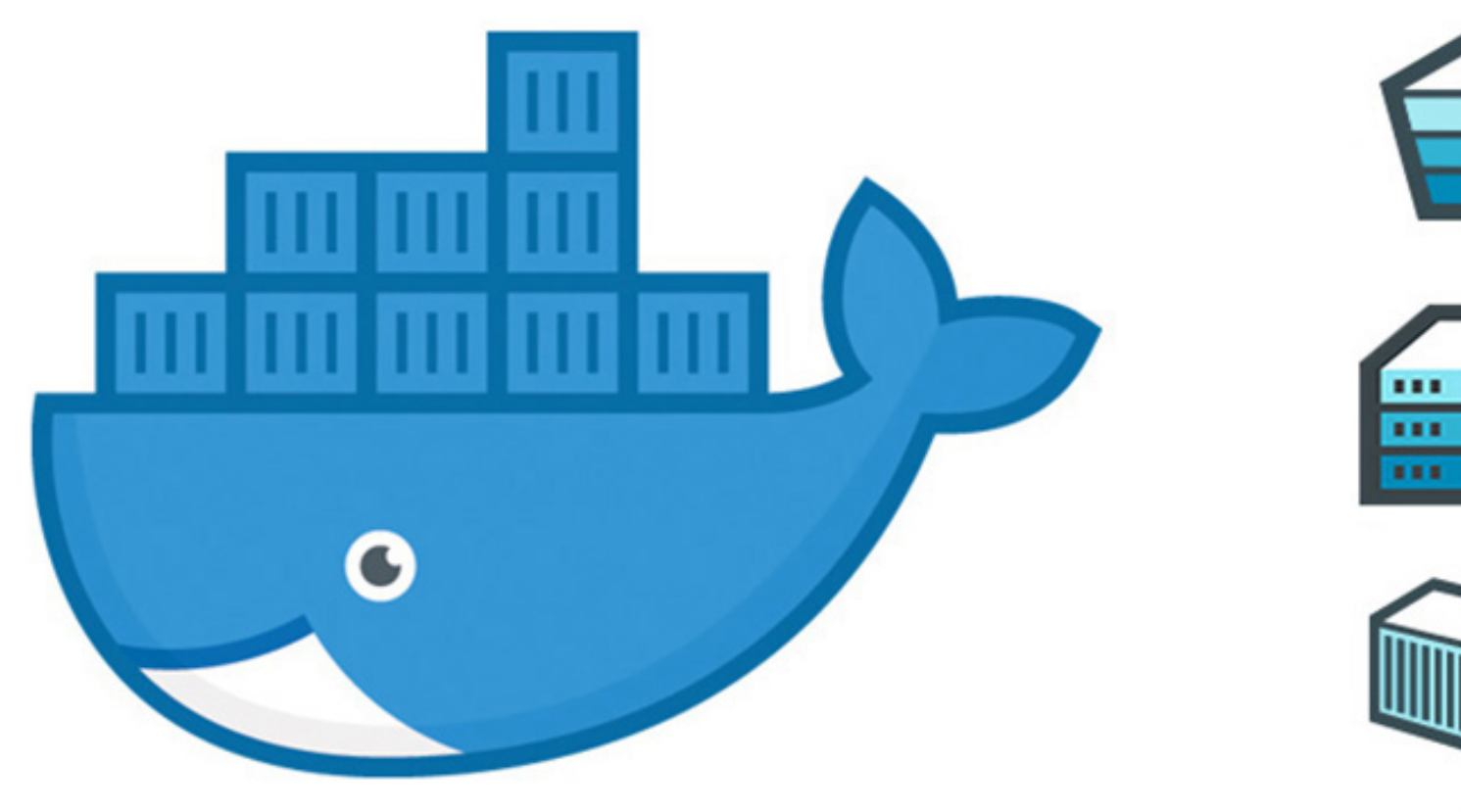

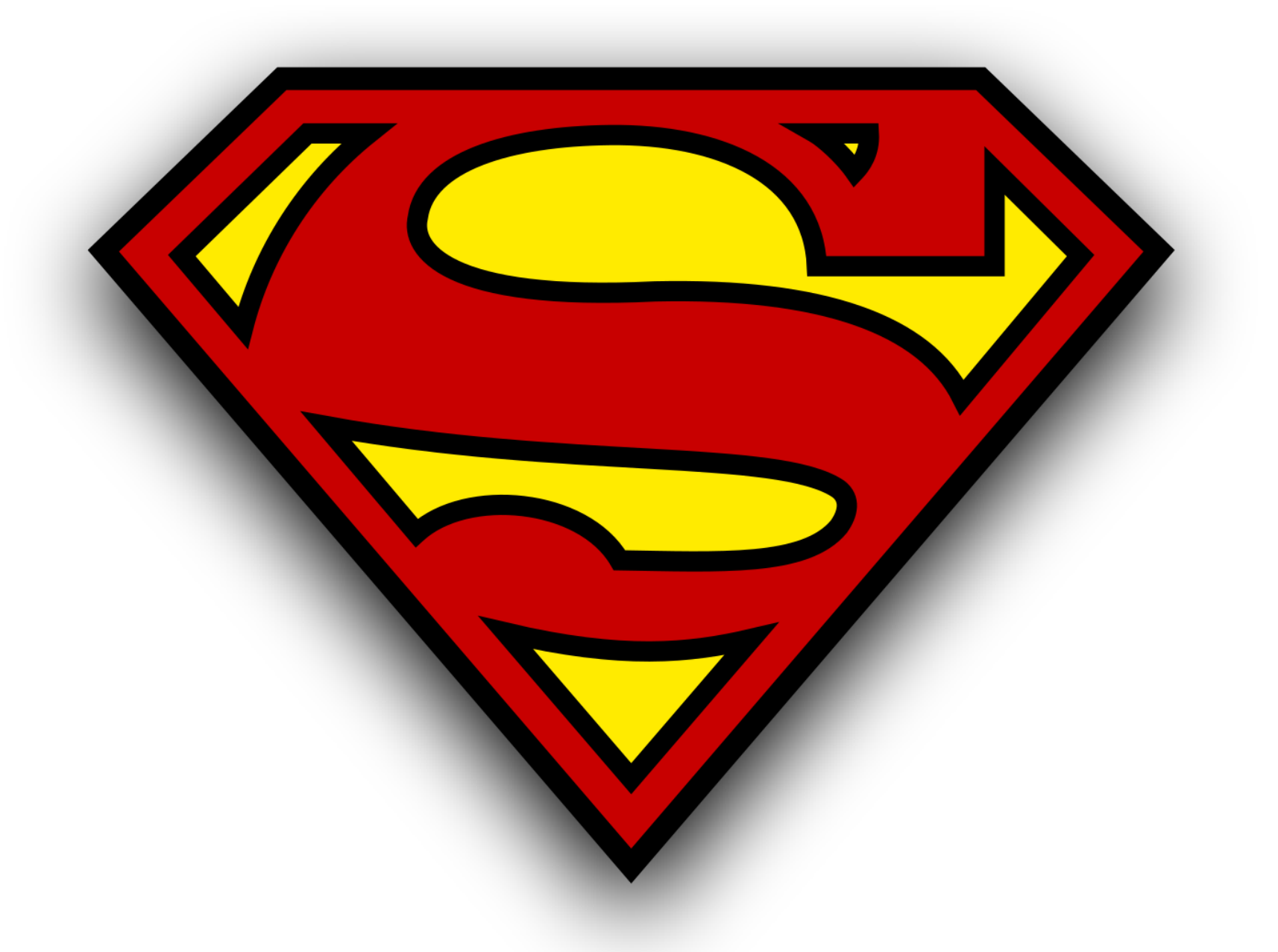

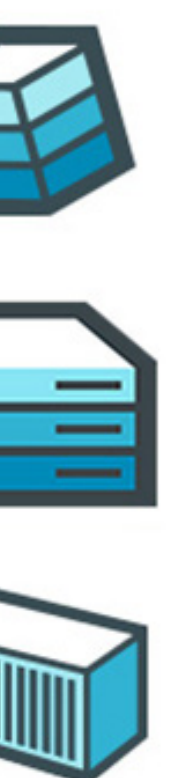

## *Tools for open science*

### *For reproducibility:* It matters which operating system you use

It matters which versions of installed software you use (Matlab2015A or 2018B, FSL5.09 or 6.0, etc, etc.)

Docker uses a "container" architecture, where a container *encapsulates an entire operating system and its installed software***.**

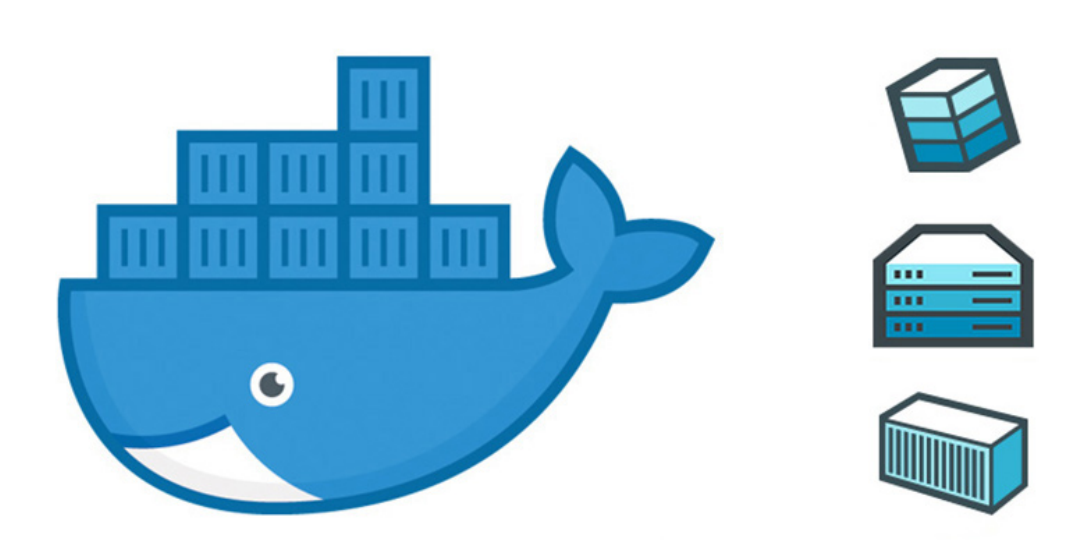

- 
- 
- 

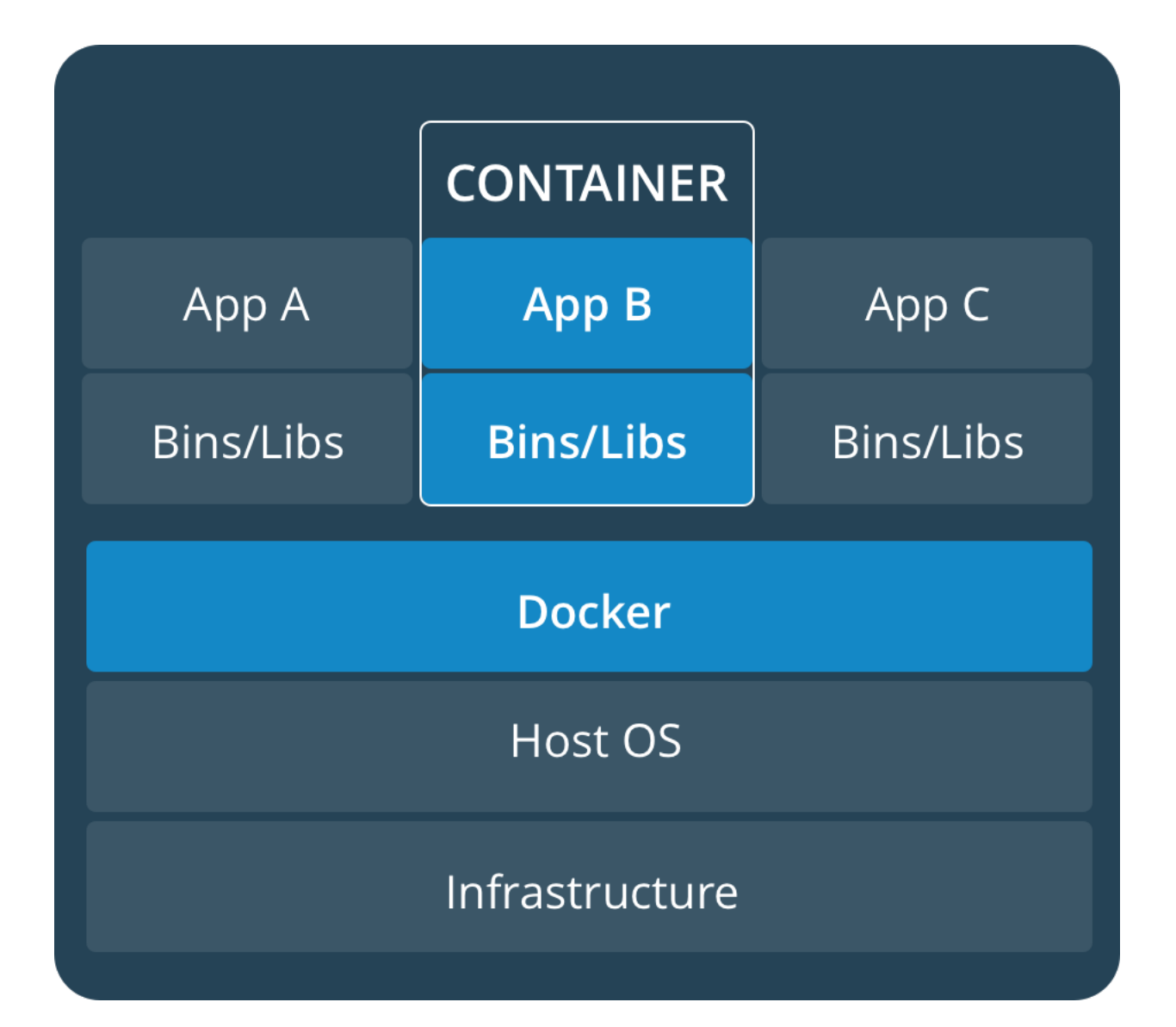

## *Docker in science*

This makes it easy to *share the entire software environment* that ran your analysis: *Reproducibility!* 

You don't have to install all of your different packages on different computers: just *run the same container everywhere*: on your laptop, desktop, or cluster!

Different docker images for different analyses: *Run standardised (pre-)processing pipelines on your data*

# *Docker in science*

- 
- 
- As easy as: \$ **docker run container-image data**

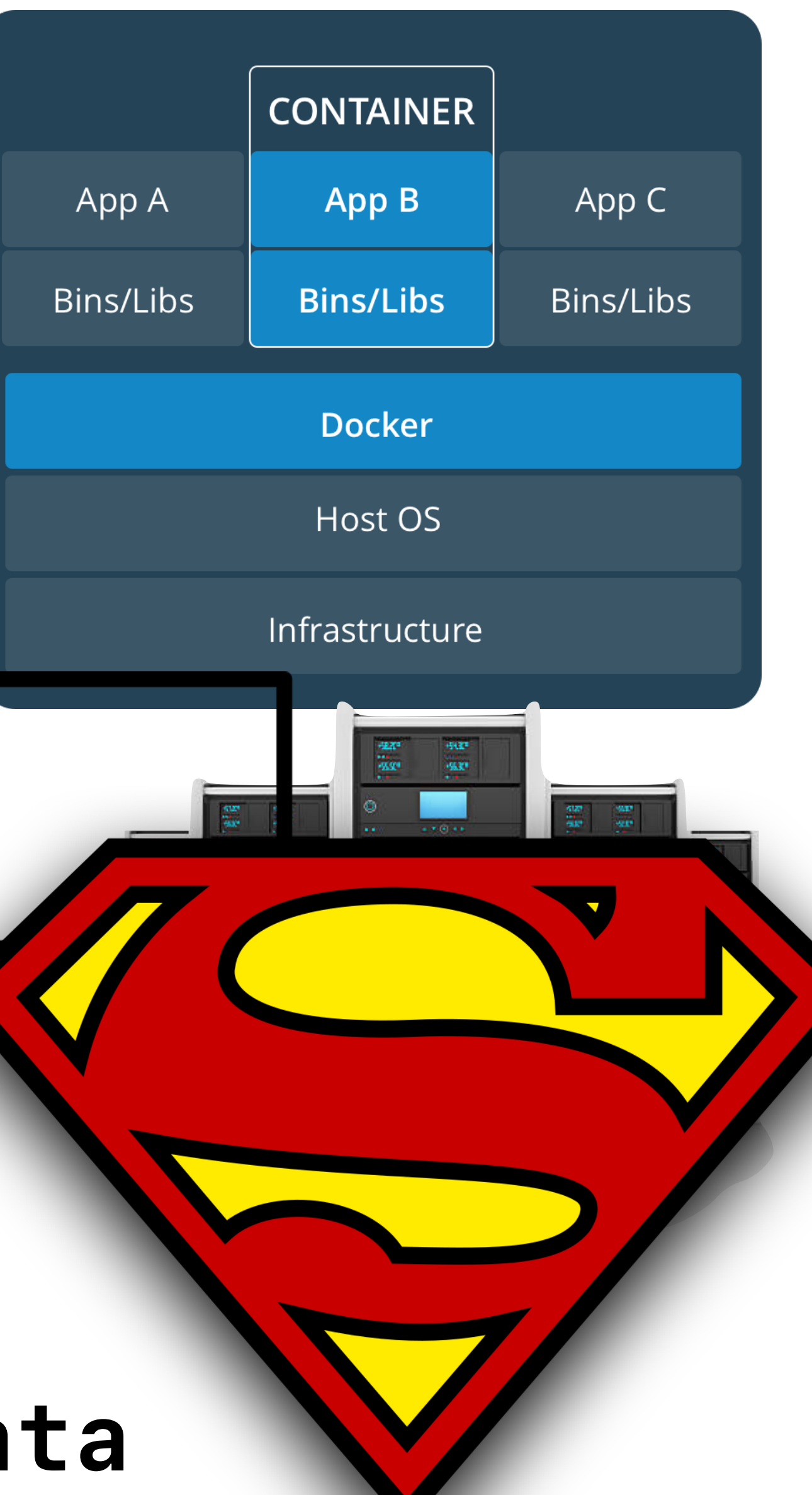

Docker containers are based on an image, which you can create using a recipe, called a *Docker*f*le*

This creates a new ubuntu image, and installs R in there, ready to use.

### It prescribes exactly which operating system and software should be installed in the image:

FROM ubuntu:18.04 RUN apt-get install –y R CMD ["echo","Image created, R installed"]

Much more to docker, but this is just to make you aware of the possibilities……

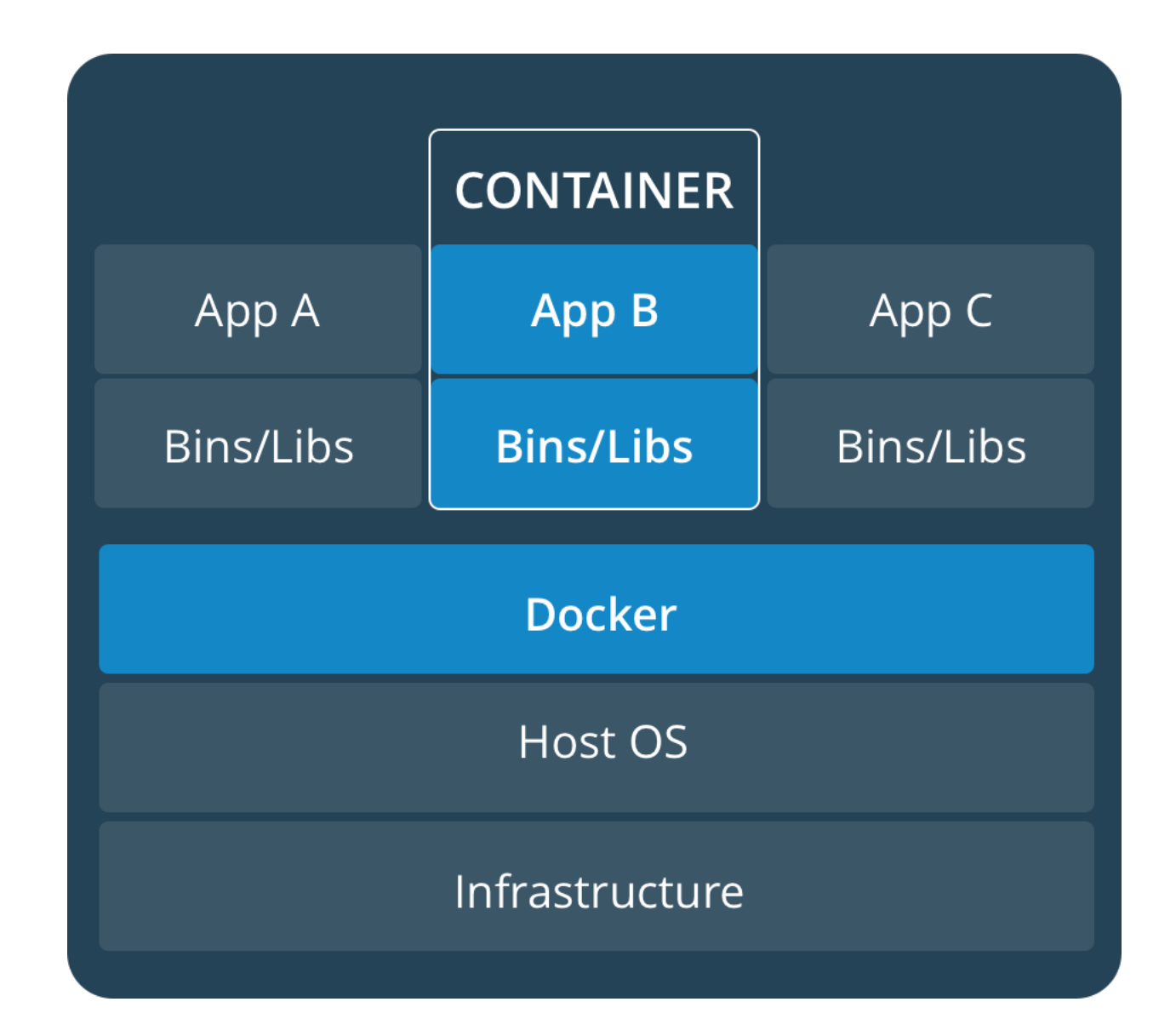

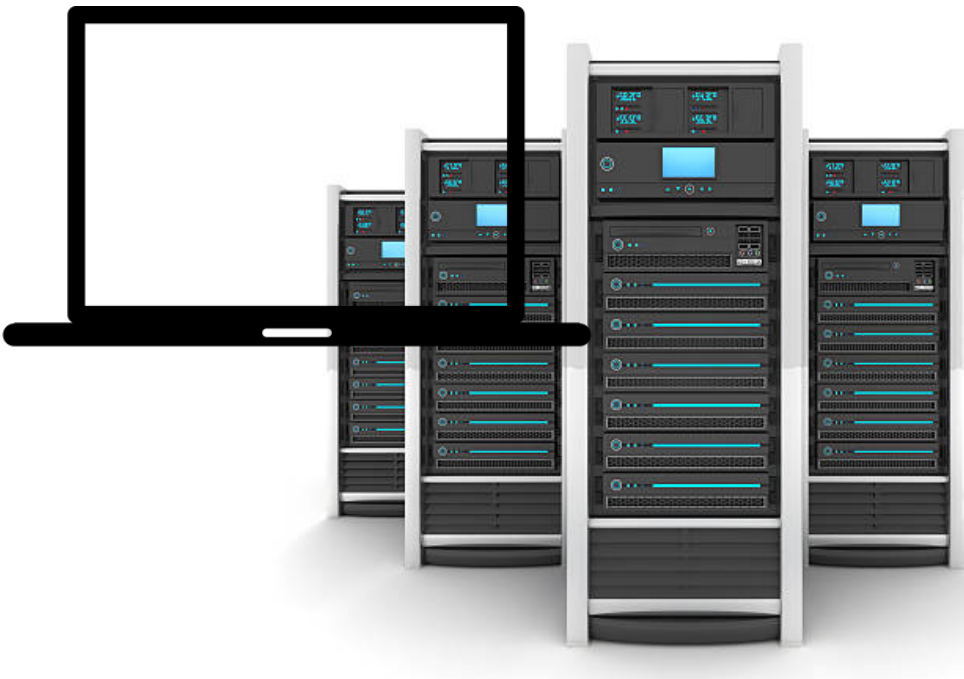

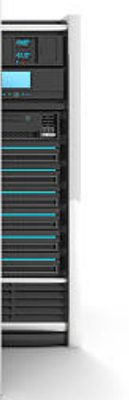

## *Docker in science*

### *How to get from open data to open papers… Open Docker solves these: Publishing Open Data How about these?Computer Hardware Your own manual data*  **analysis** 20 BOD 20A TO 9.52 *Ating System Your own automated data analysis* thod' [linear or nonlinear] Frequency cut-off [100s or 'Yes' or 'no' [if yes: 6/12/24<br>parameters or single time point<br>'scrubbing' regressors] of the said in the wind of care on the most fear to which is not the most • Basis function' ['single-gamma' 6 or 'double-gamma']<br>Derivatives' ['none', 'shift' or\* dispersion'] Yes' or 'no' *Preprocessing* 'Voxel-based GRF', 'cluster-based 4<br>GRF', 'FDR' or 'non-parametric' for large number of ons across the brain 69,120

द्रम<mark>ूच *मान* जान</mark> देखे. भारत न न

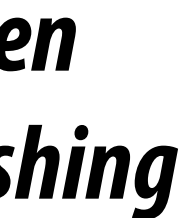

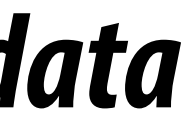

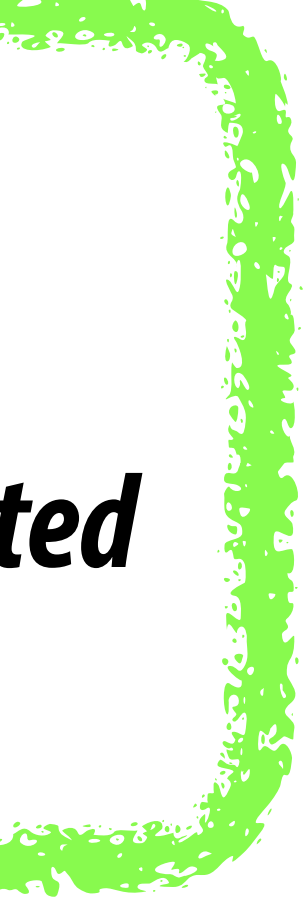

### *How to get from open data to open papers…*

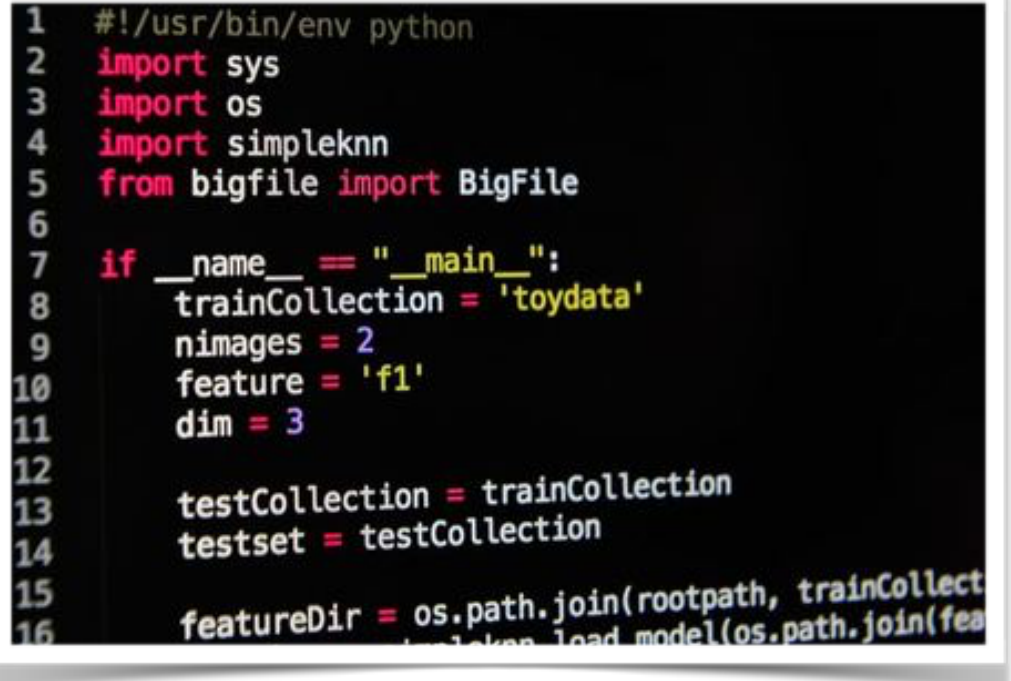

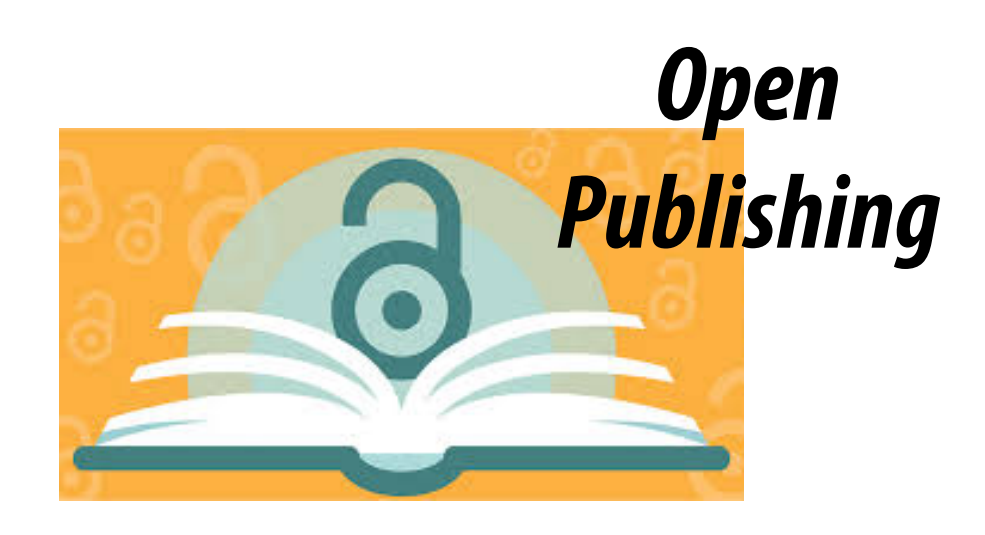

### *Intermediate Data 1*

### *Analysis Step 2*

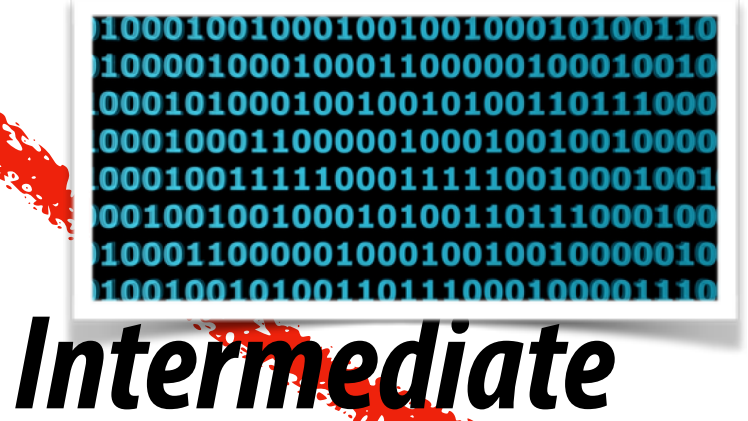

*Data 2*

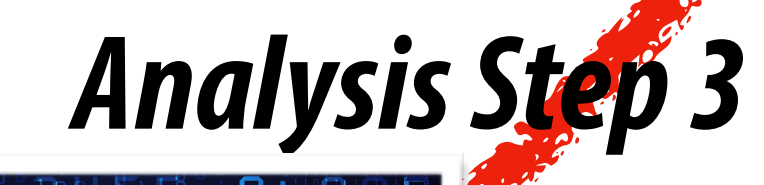

### *Analysis Step 1 How do we keep track of these di***ff***erent steps?*

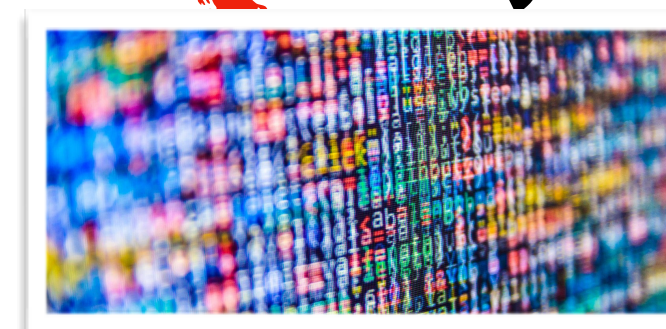

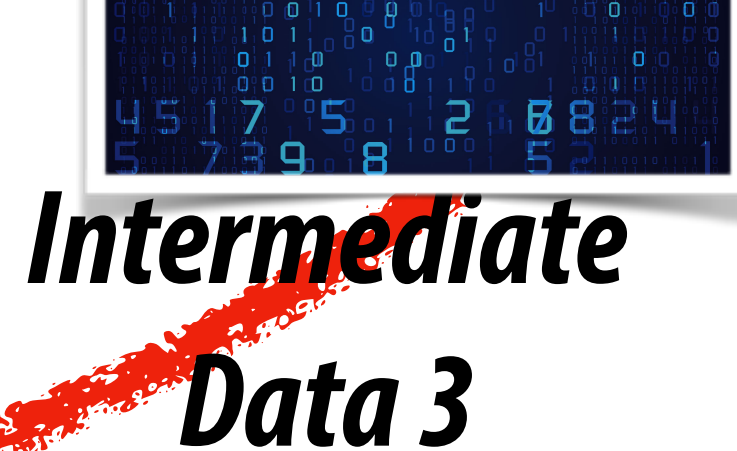

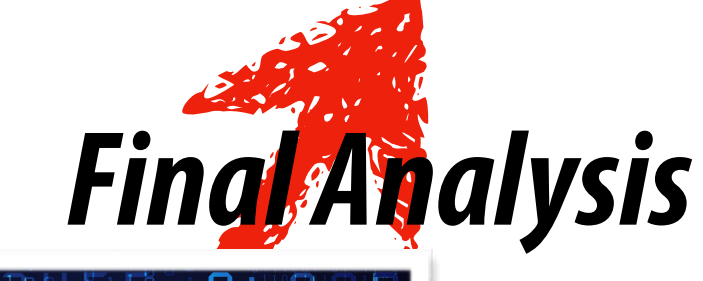

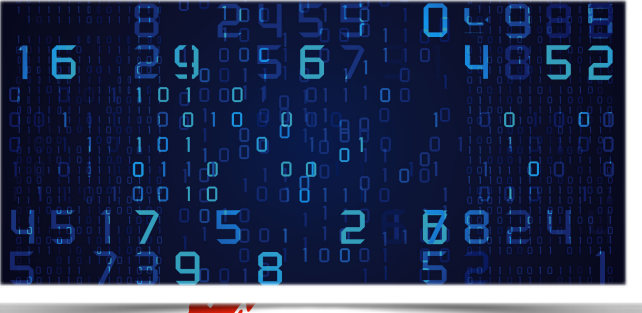

*Final* 

*Data*

### *Your own automated data analysis*

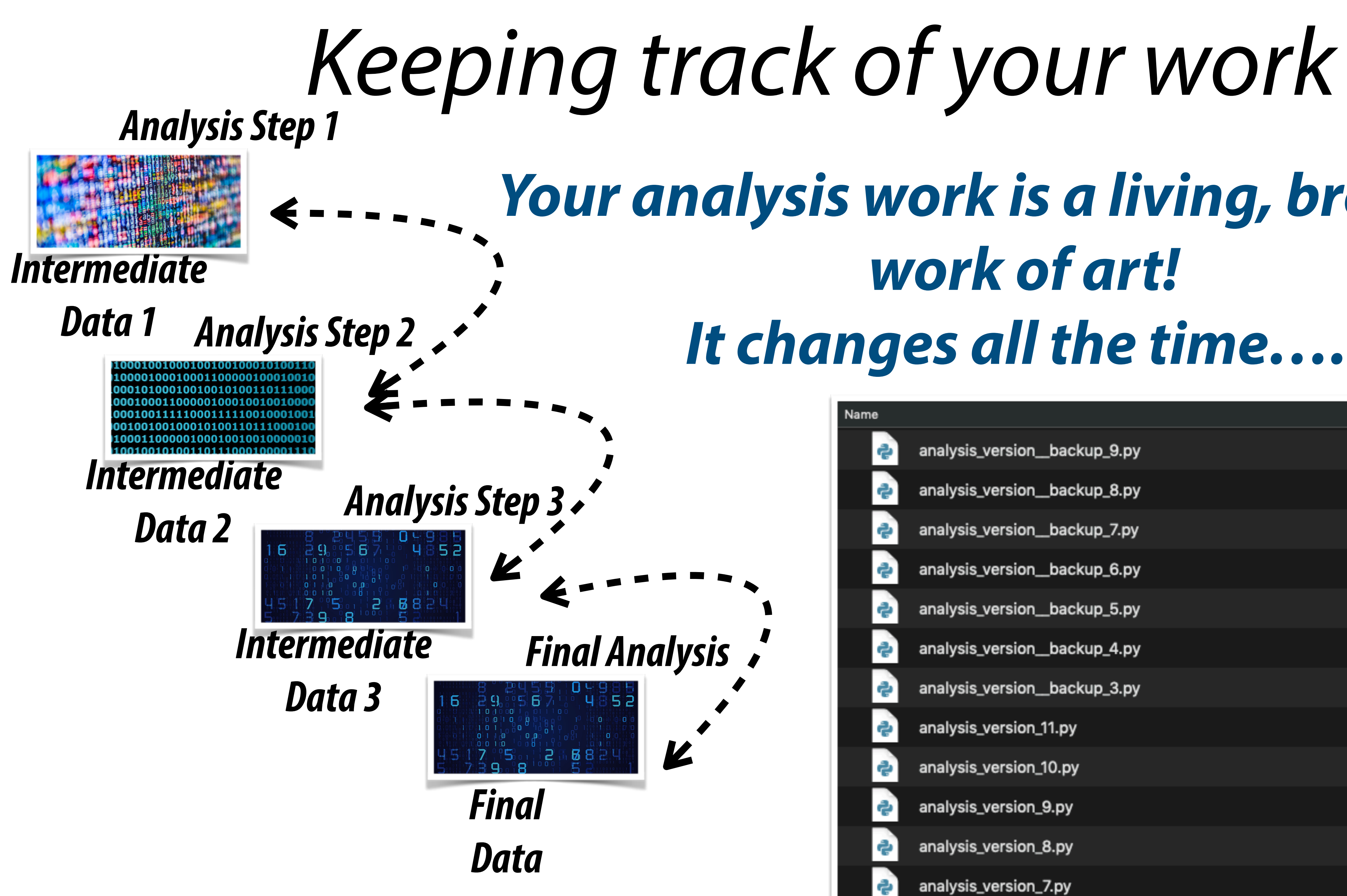

### *Your analysis work is a living, breathing work of art! It changes all the time…..*

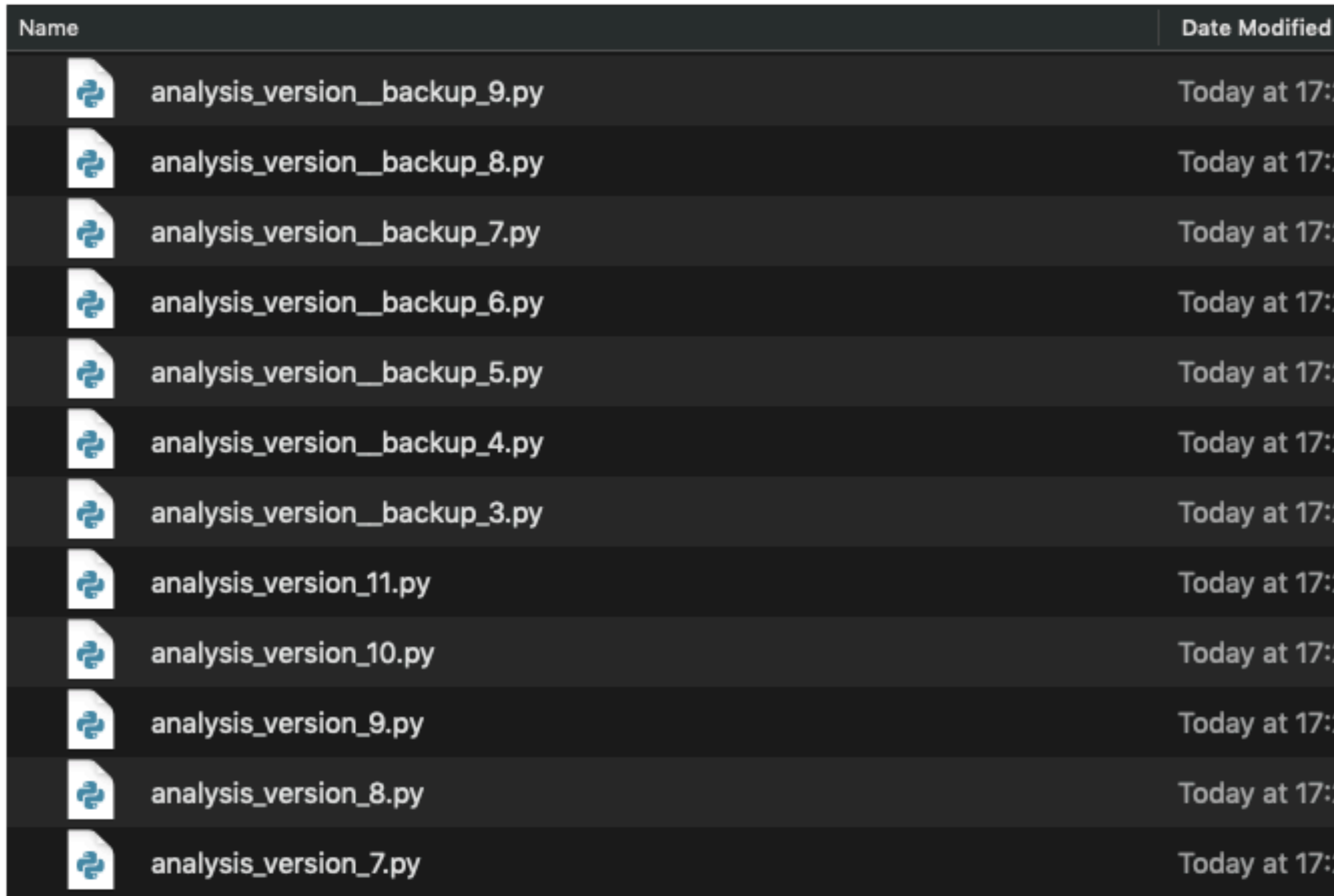

17:26 17:26 17:26 17:26 17:26 17:26 17:26 17:26 17:26 : 17:26

17:26

17:26

## *Keeping track of your work*

*But: which version does what? And, if I need to go back to an older version, which one? And, what else will have changed when I go back? And, which version do I send to my colleagues?*

> *This is NOT the way to go, quick and dirty is DIRTY*

You will always have to go back

**Have mercy on your future self!**

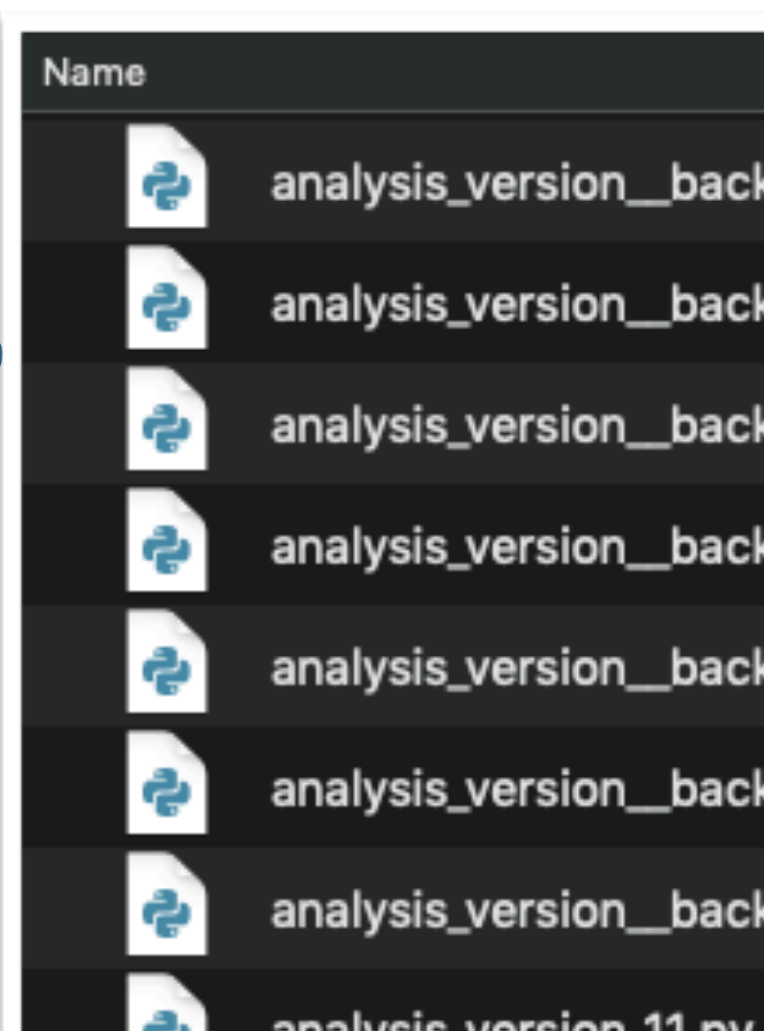

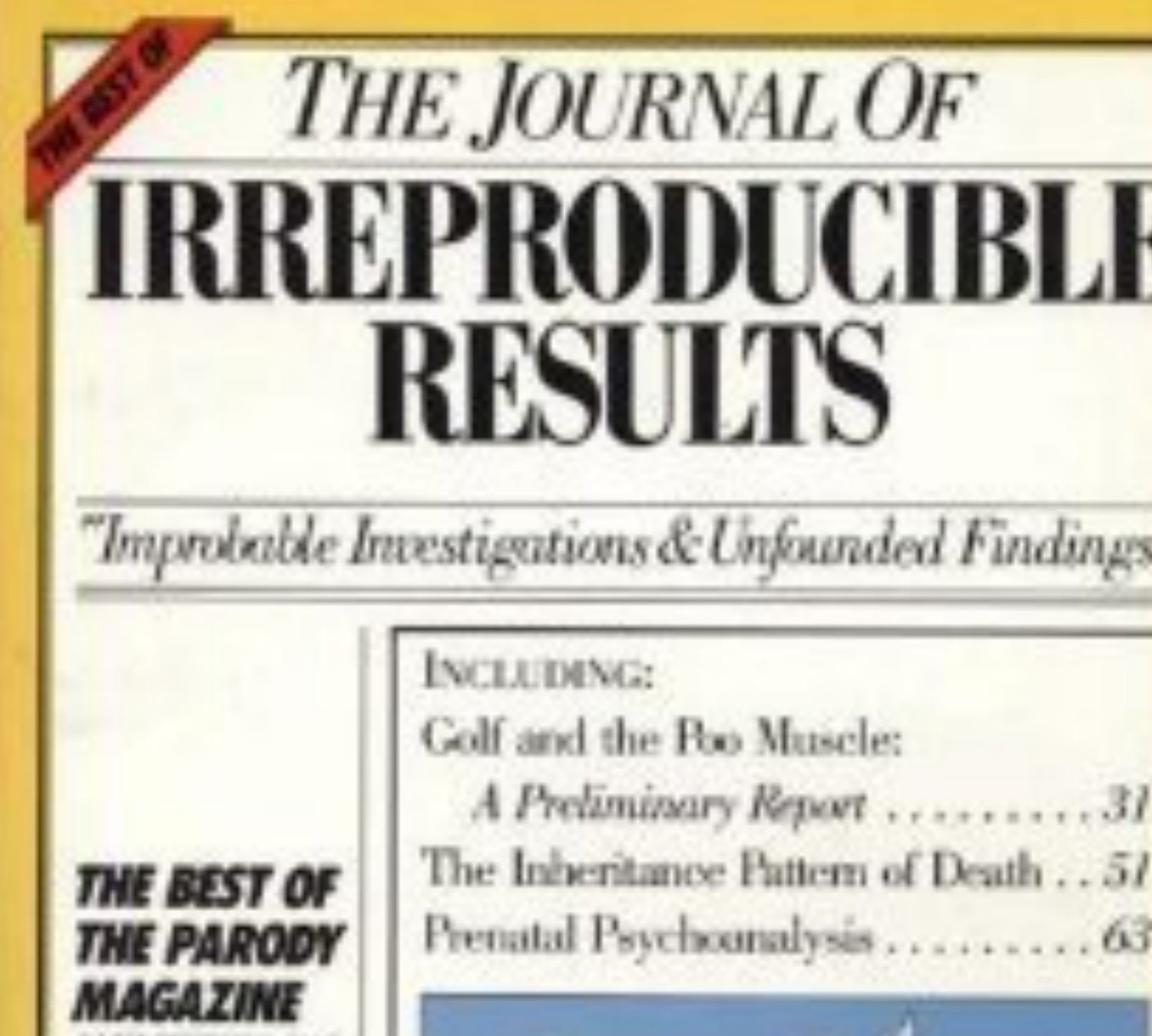

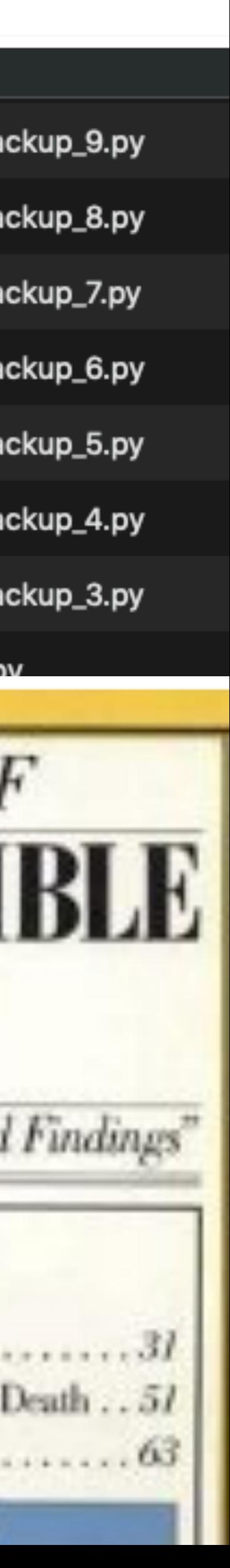

## *Getting out of the mess*

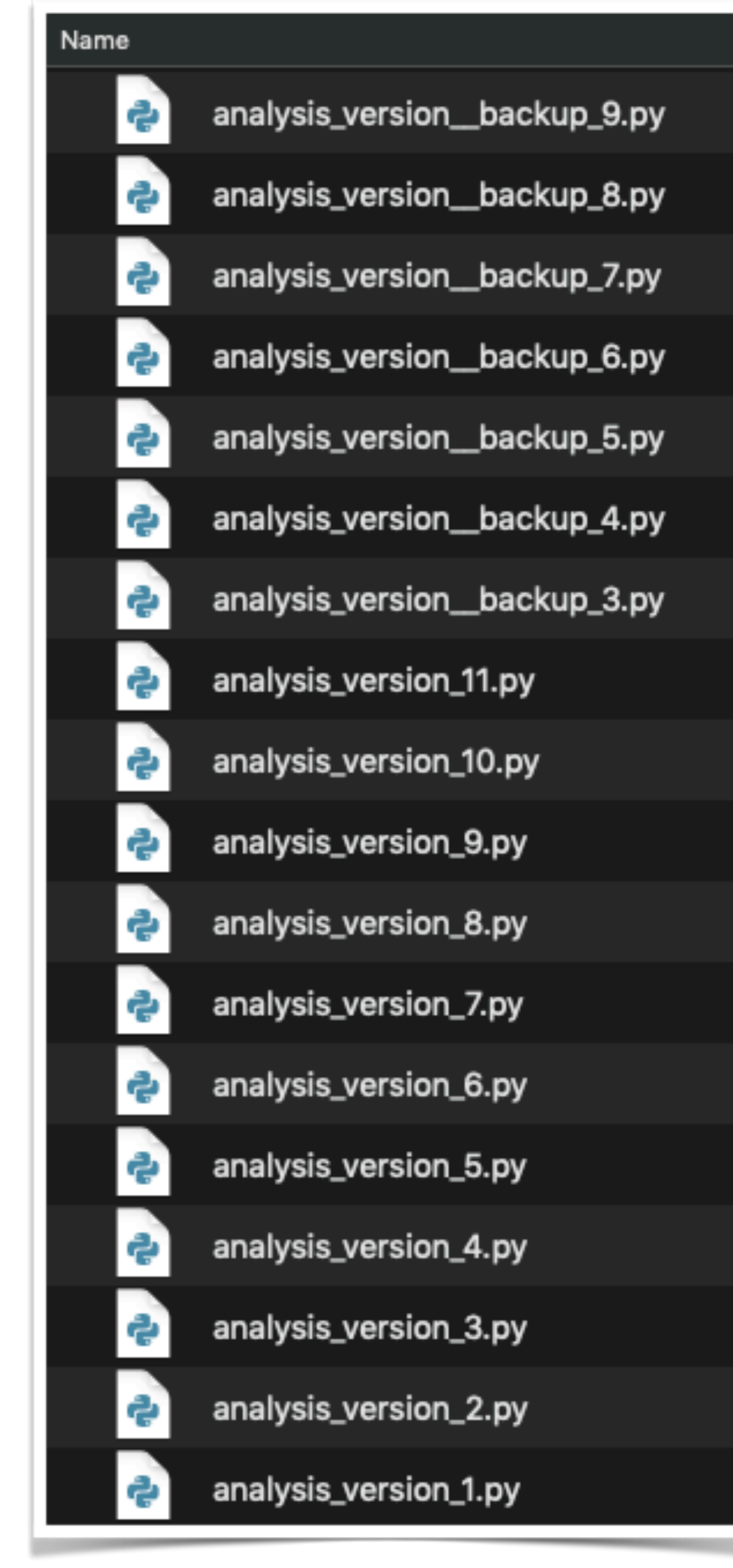

*If only we could: - Keep our working directory clean While having a clear history at the same time - Make our analysis easily share-able* 

*We can!*

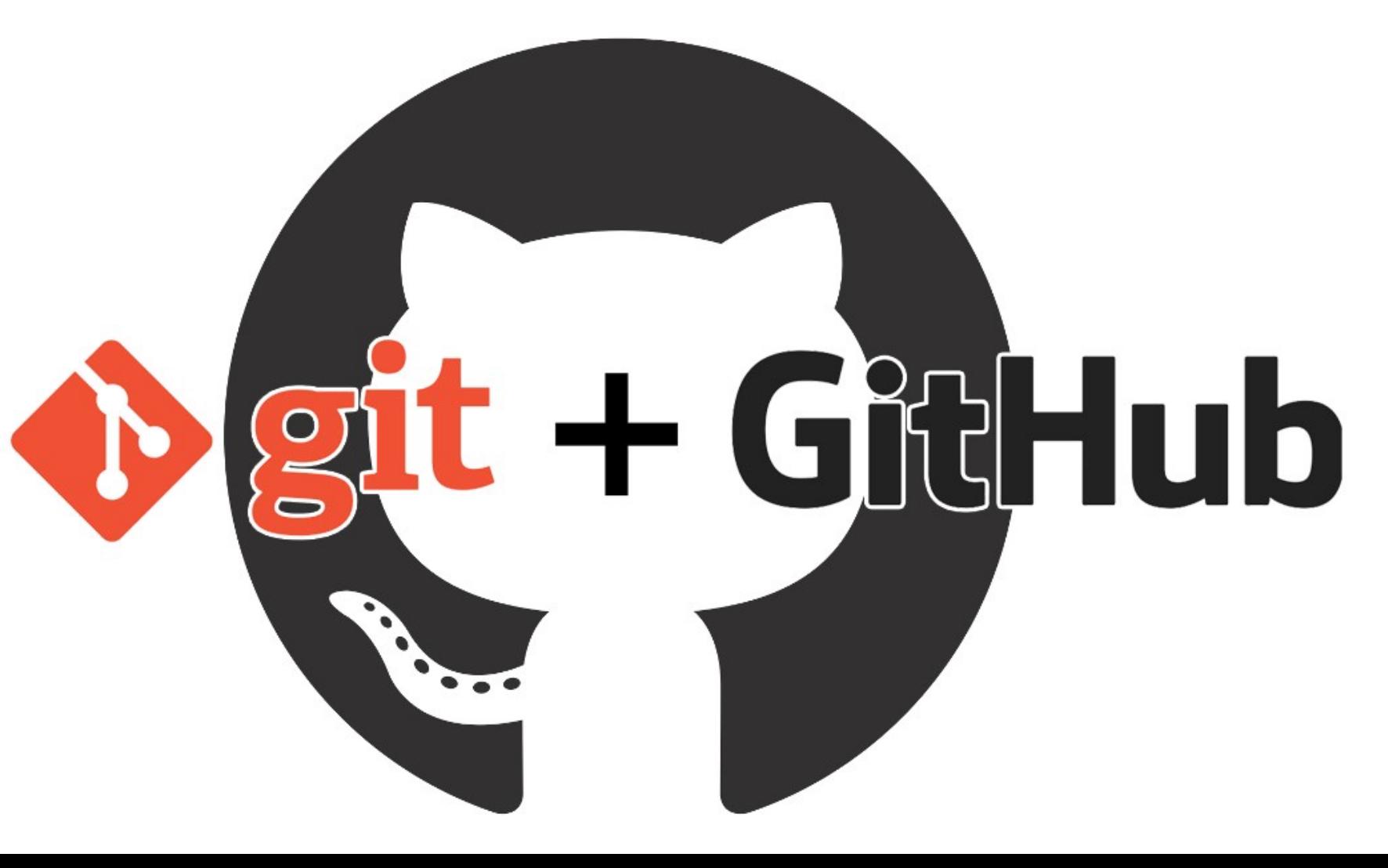

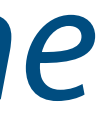

### *Version control*

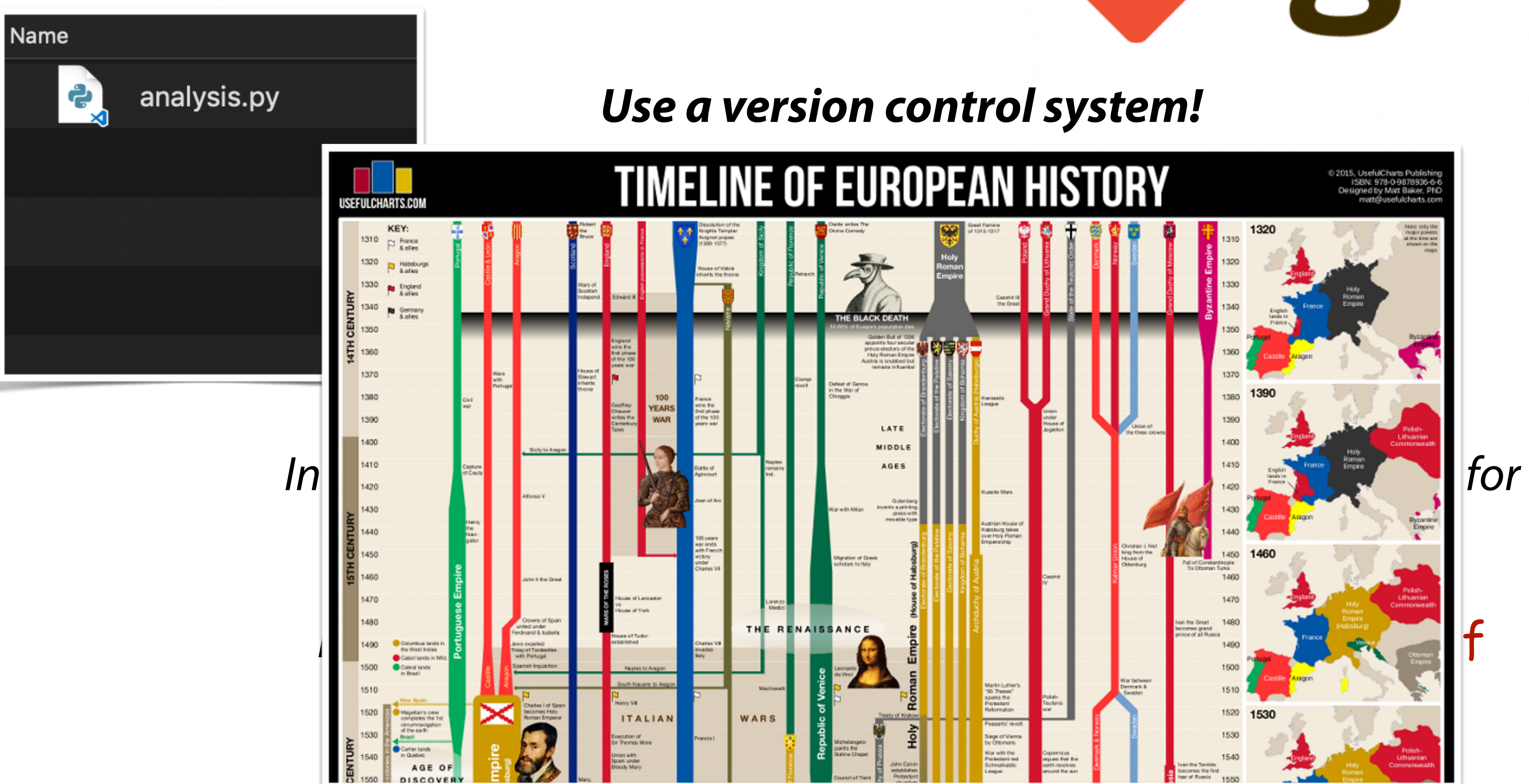

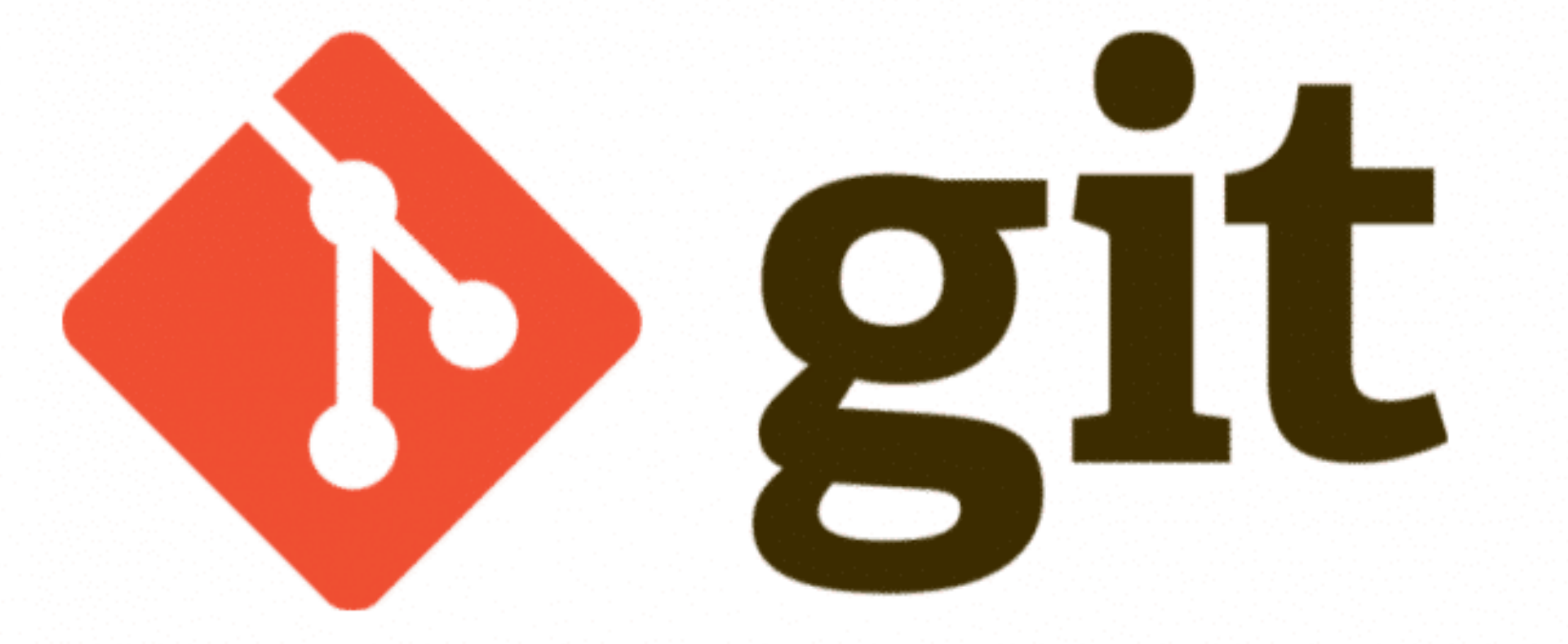

### *Versions*

## keep track of changes in your work.

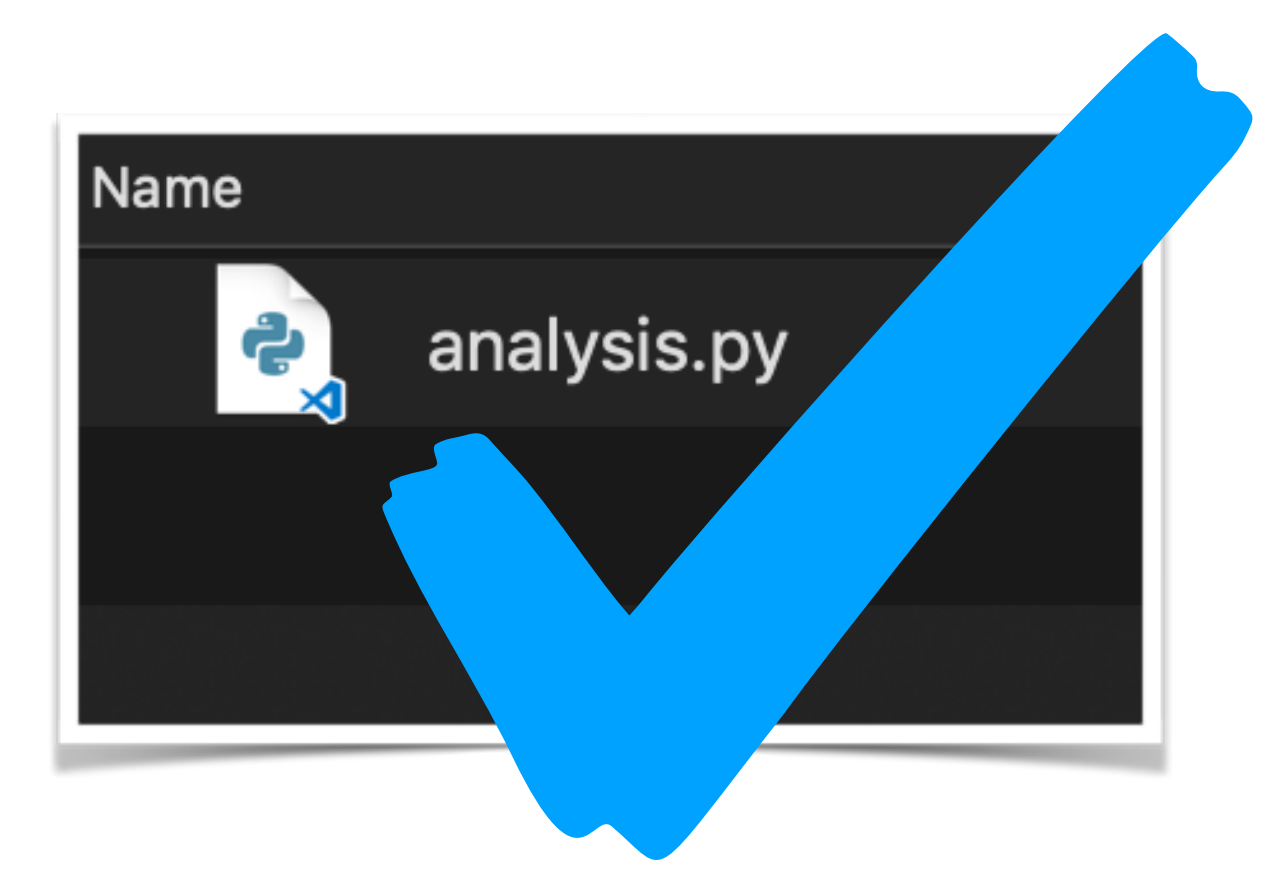

- Version control works in the background, making it easy for you to
	- You only see one version of a fle/folder, which can make you nervous, but:
		- *Git keeps track of the changes*
			- *Implicit timeline*

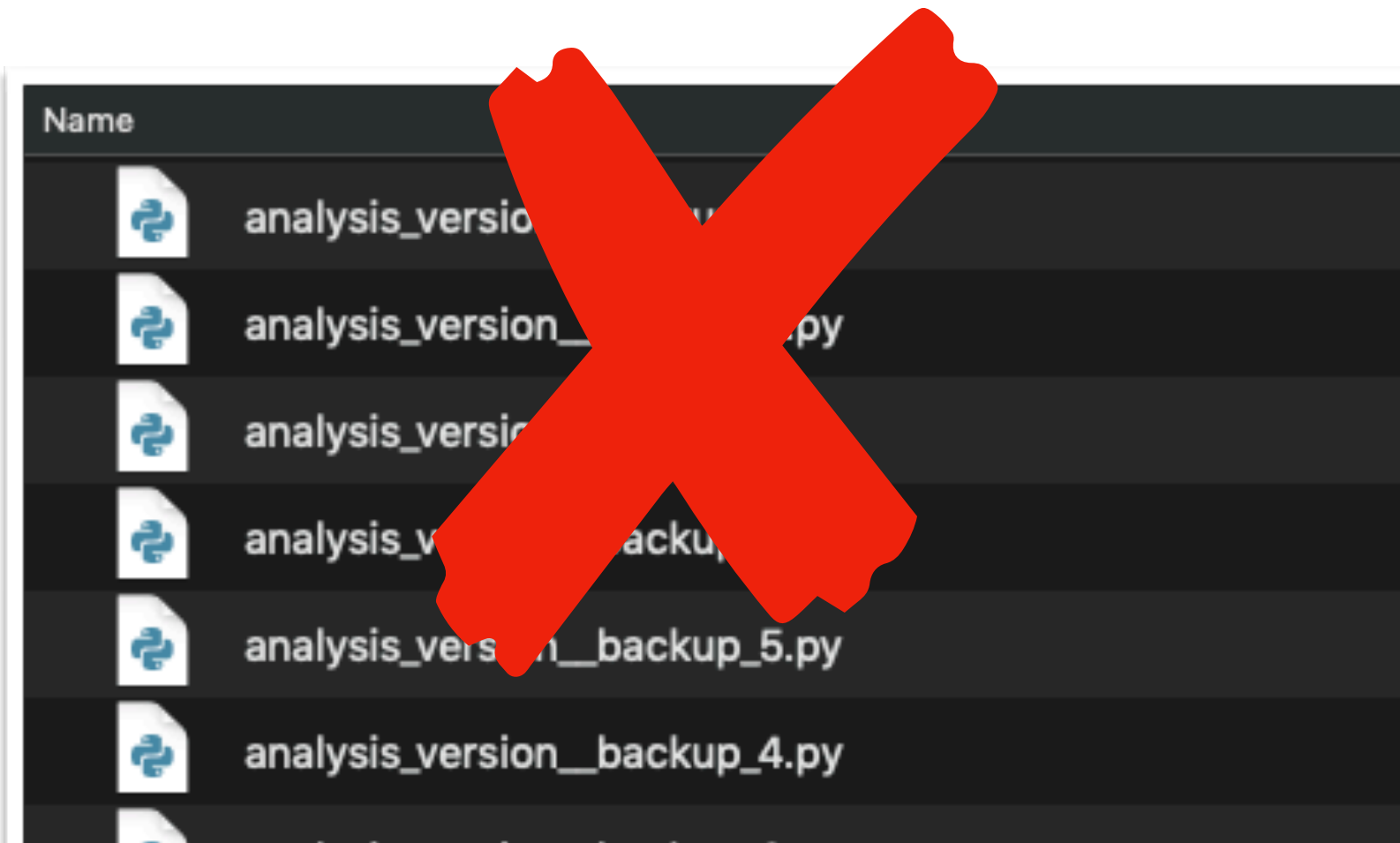

### *Basic Git*

### Start a repository in a folder: **git init**

When you add a fle to your work, you have to add it to the repository **git add myfile** 

When you've changed fles, and want to be able to go back to this point, you commit your changes, to create a *snapshot* **git commit**

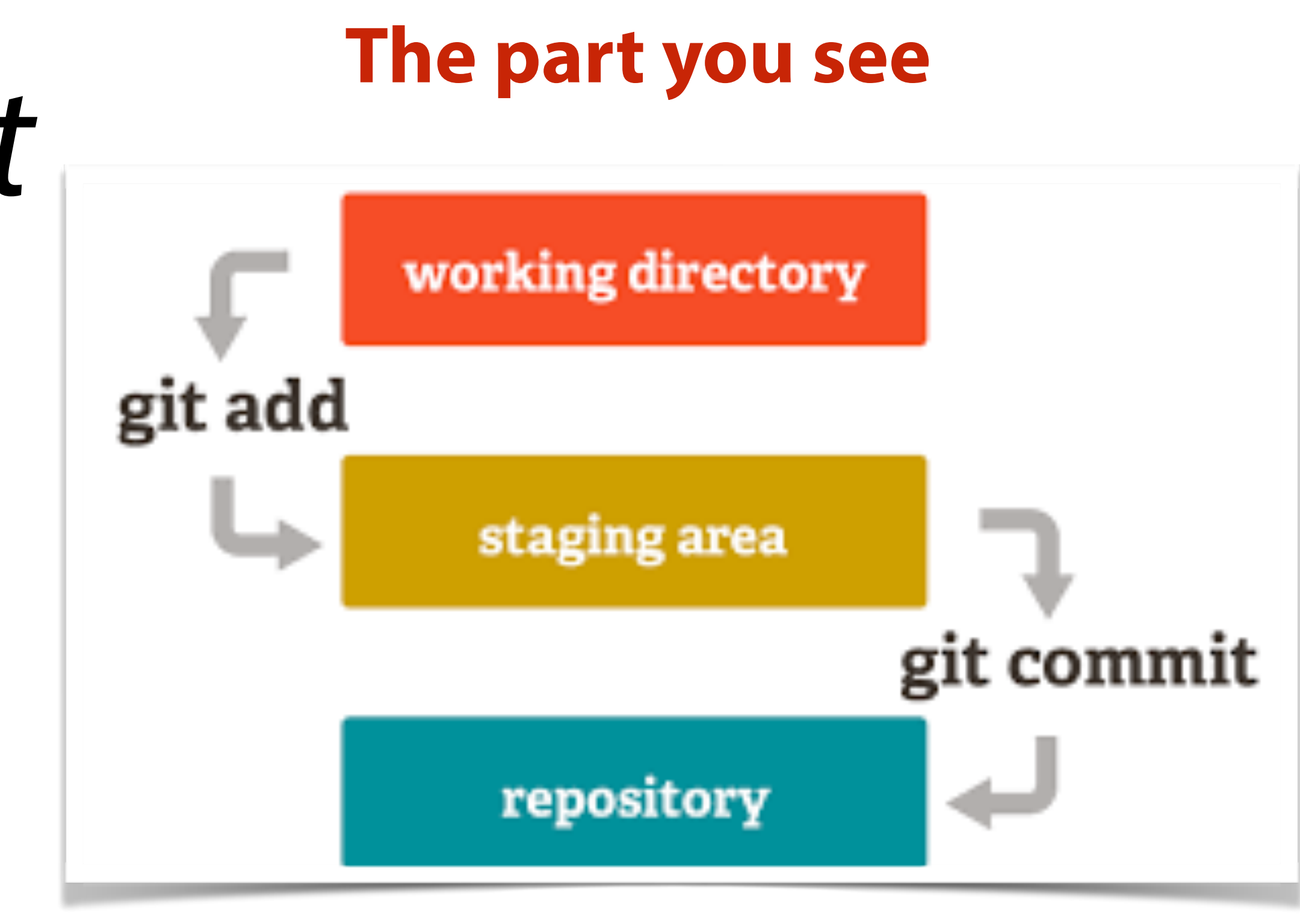

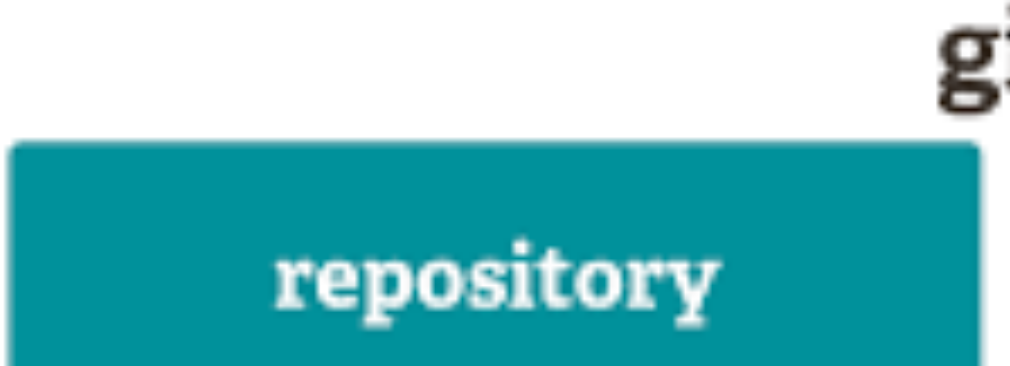

### **The whole history**

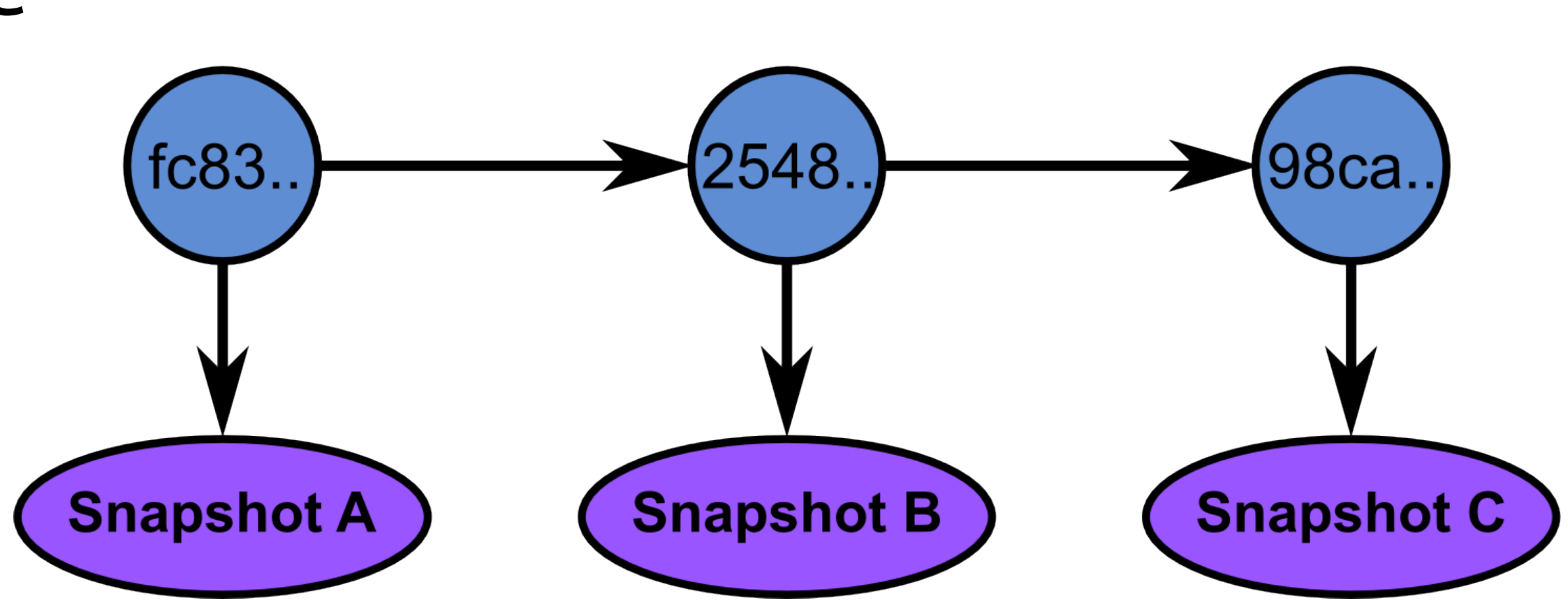

## *Basic Git*

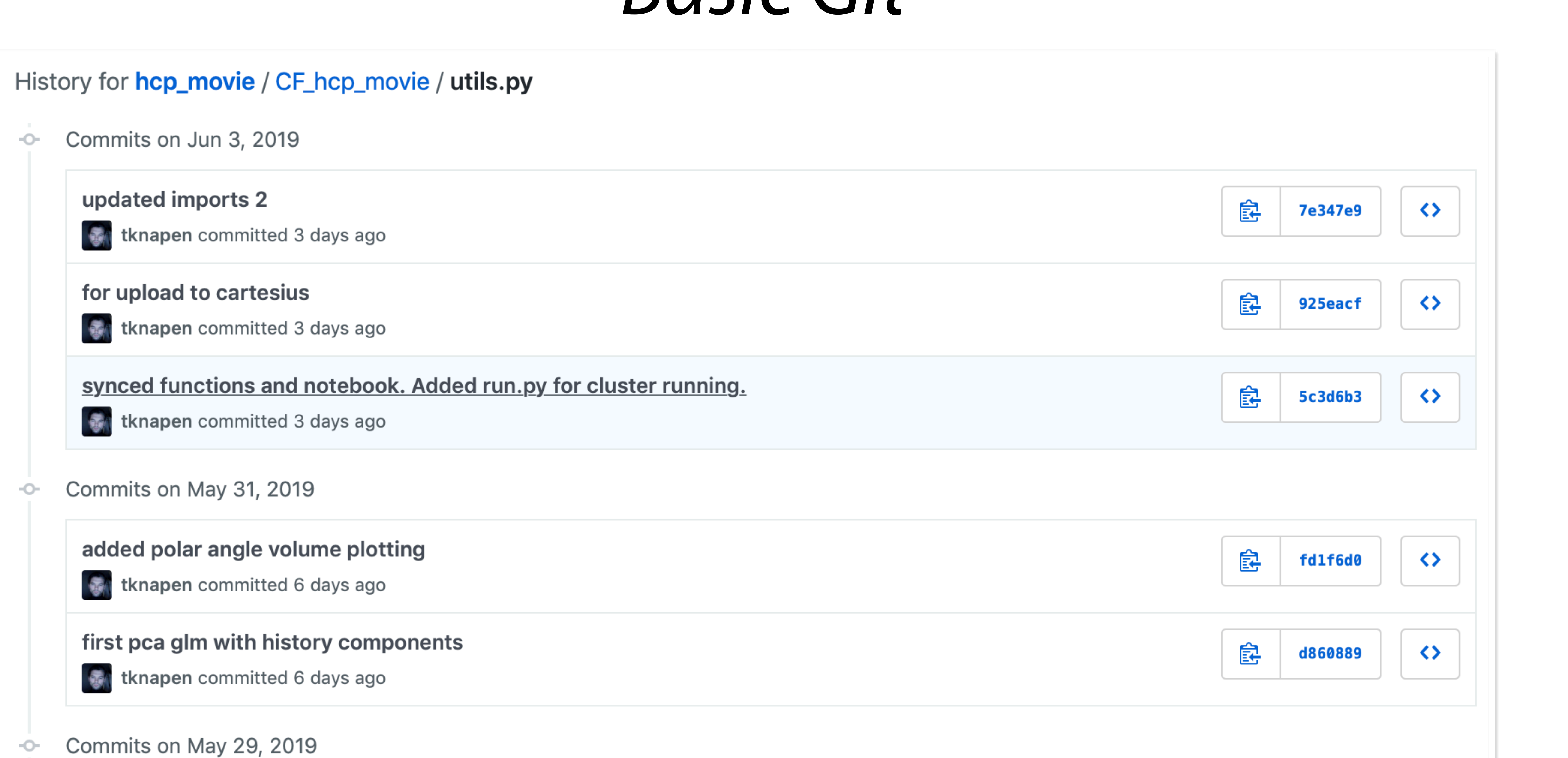

## *Implicit, automatic backup*

### Why do this extra work?

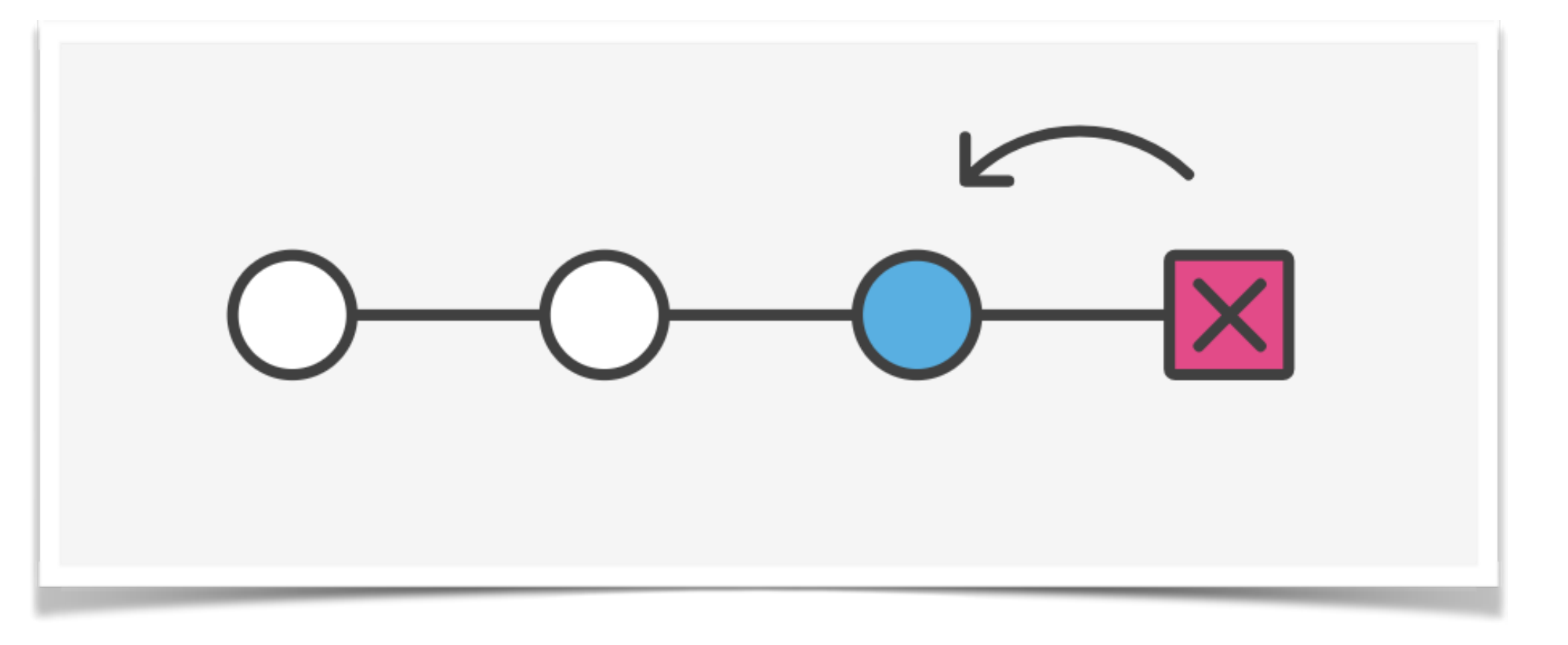

### You can always go back to a previous version of your code!

### But, this is all still local, on your own computer

## *GitHub*

Github is a huge online database of repositories. It contains 57 million repositories of code, in all manner of programming

languages.

You can make an account, and start uploading your

- repositories to GitHub, either open to the world or private.
- browser or a GUI program no need for command line terror!

Easy way for visualising your repository's history in the

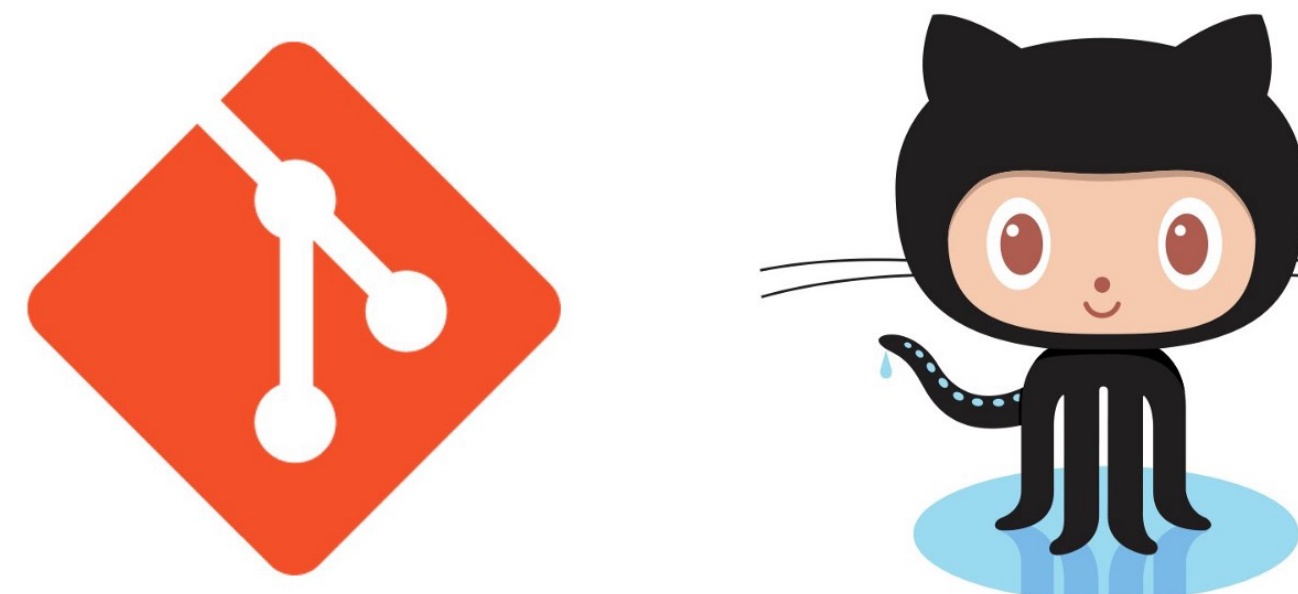

### *Git / GitHub Demo*

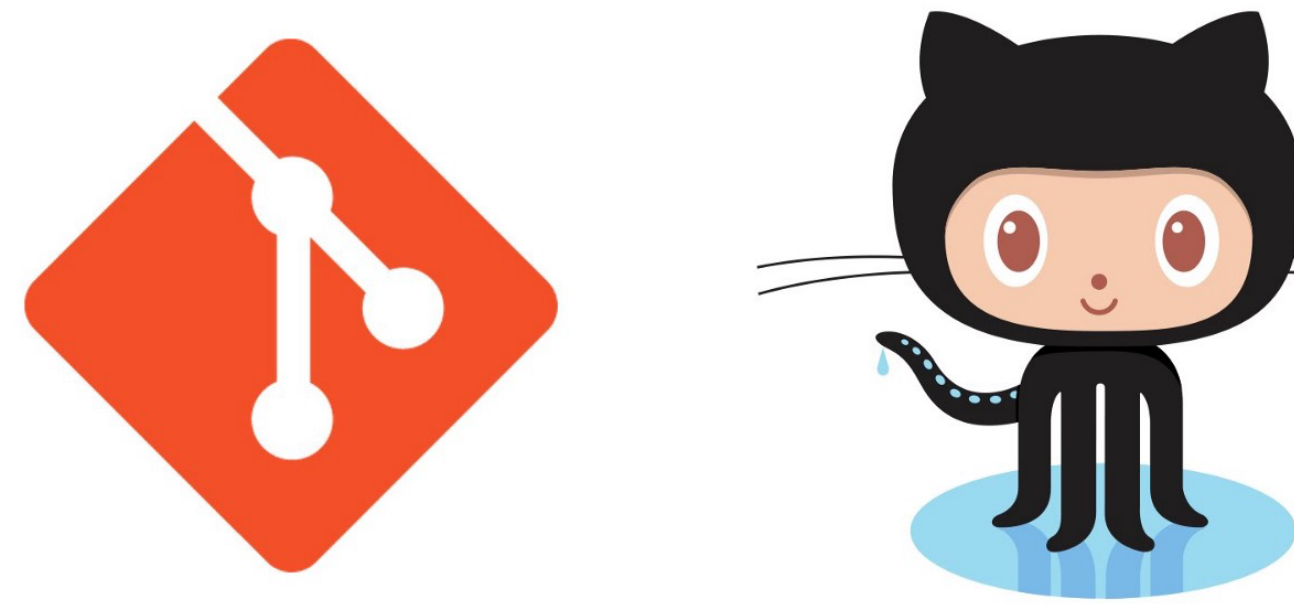

## *Collaboration & GitHub*

Code is backed up online Awesome way of sharing code!

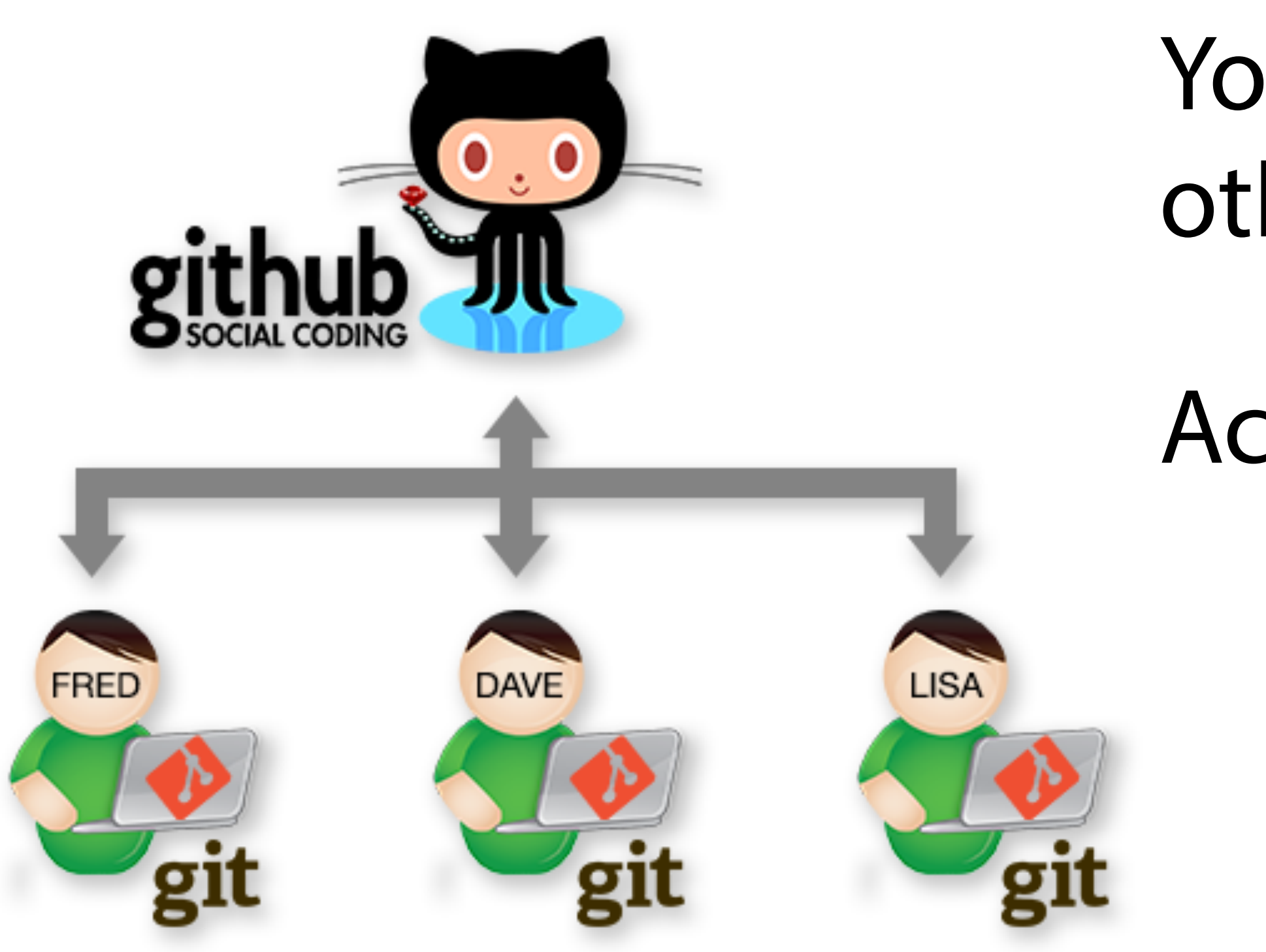

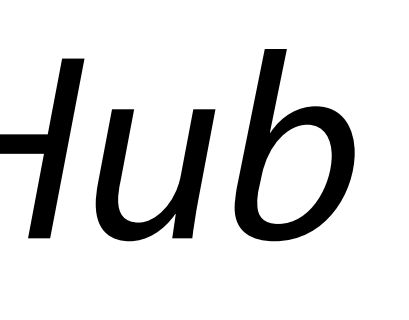

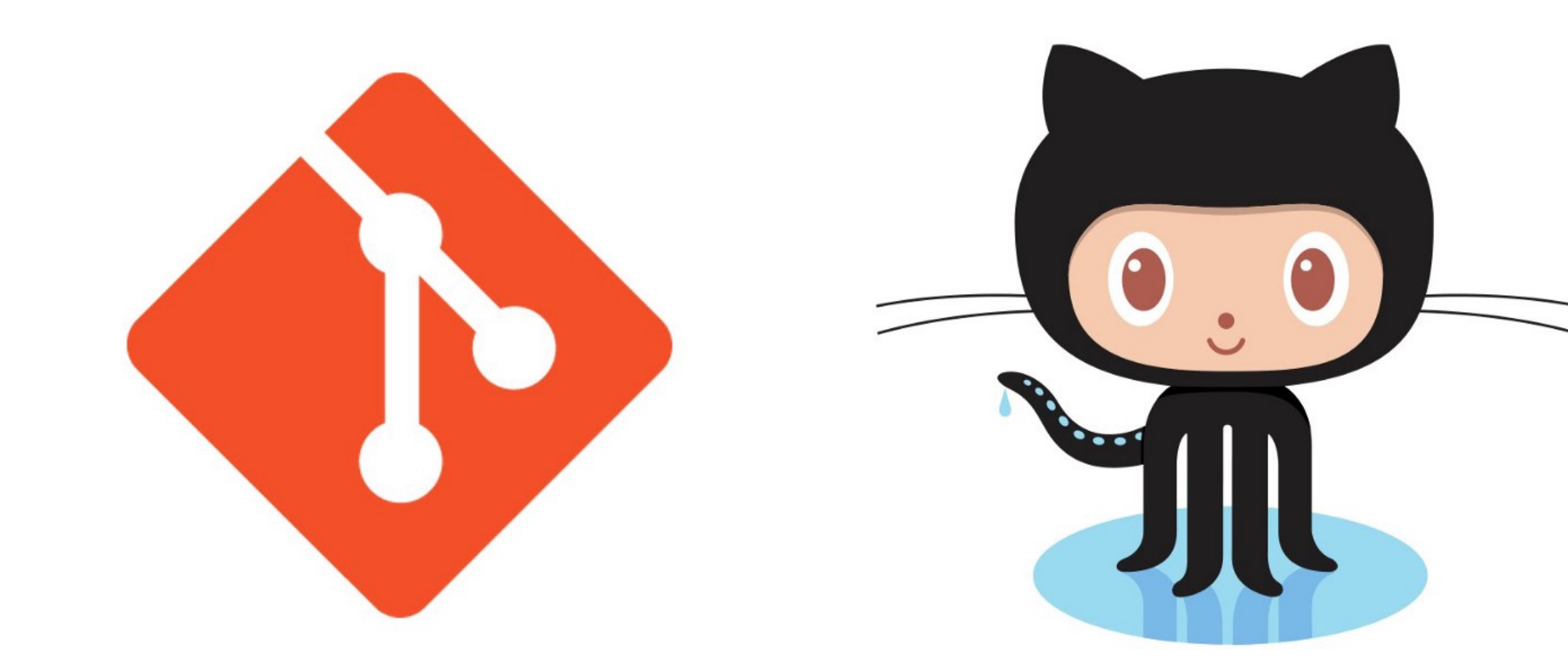

You become a better coder by reading other people's code

Access to other people's code makes you

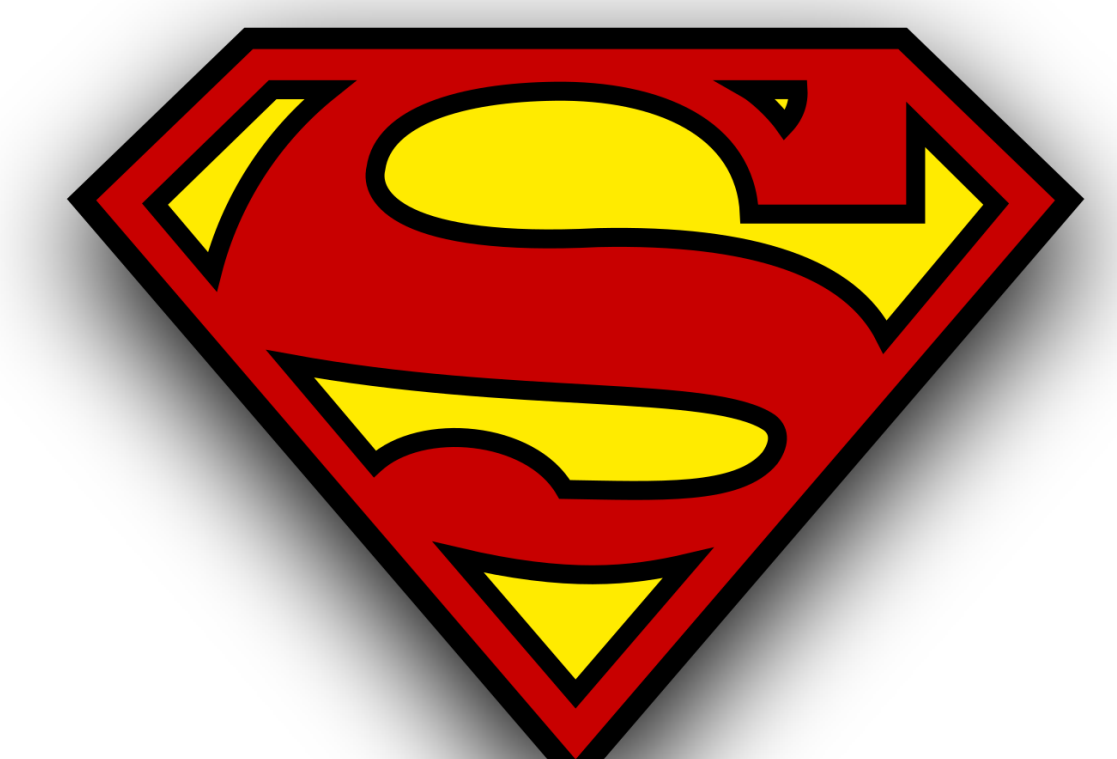

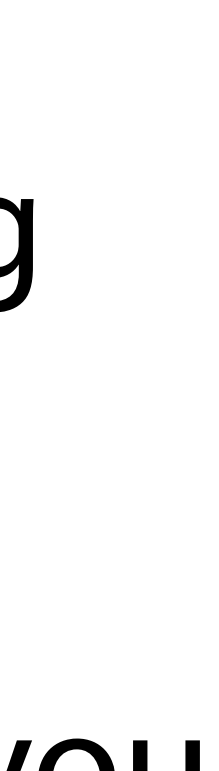

### **git push origin master**

### *GitHub & Further*

With a bit of extra work you get a lot for free!

Getting the hang of this will make it easier for you to make your methods *open* 

Similar paradigms are available for data, too

*Datalad* is built on top of git to track versions of data.

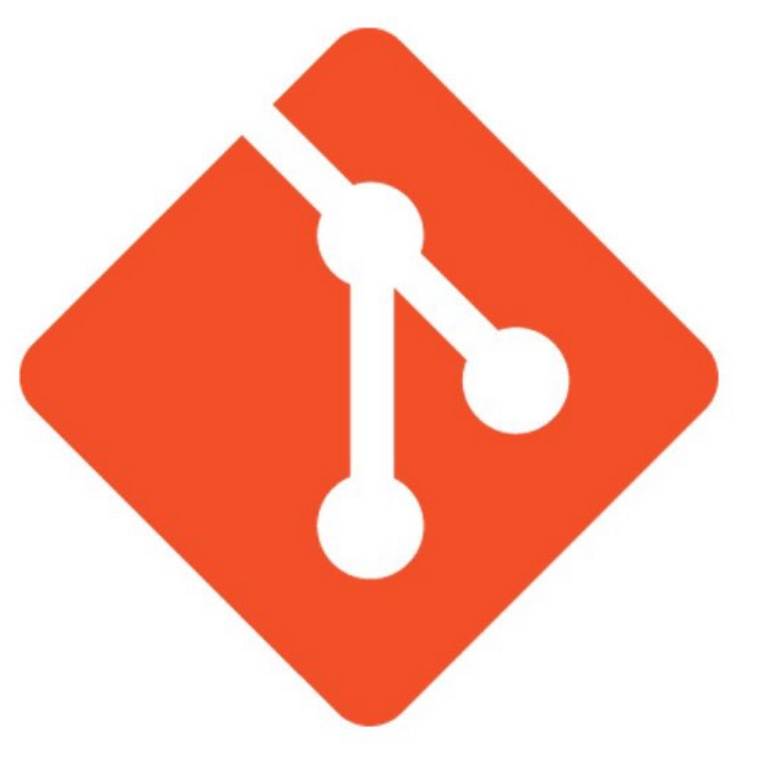

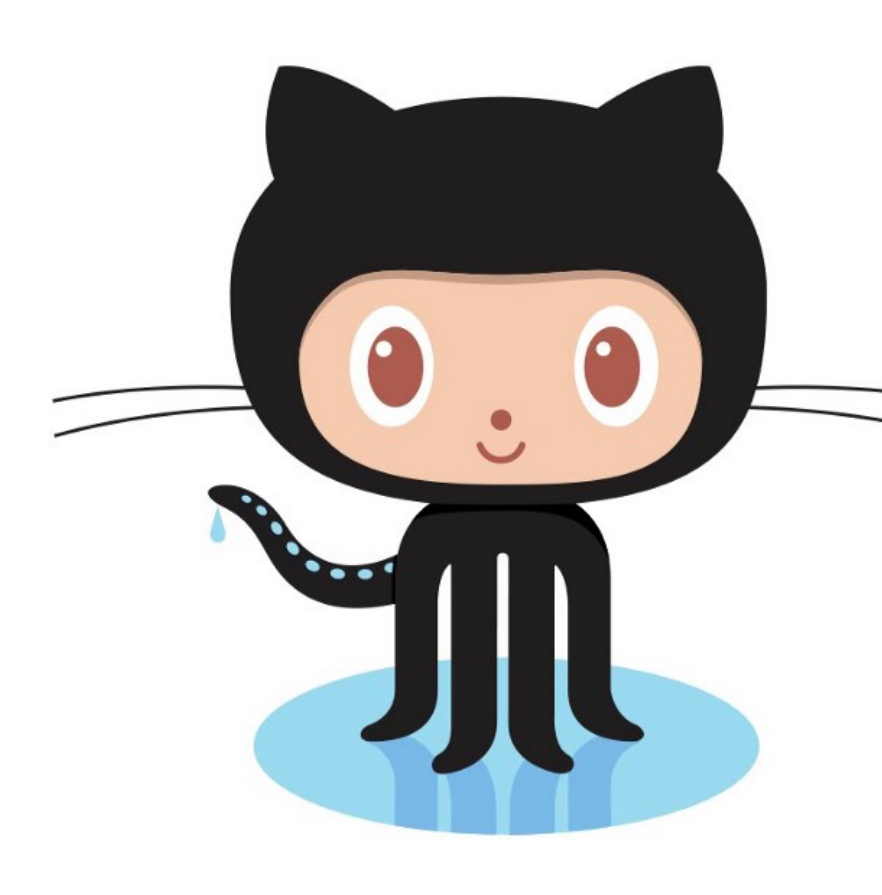

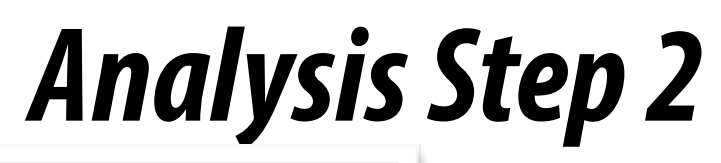

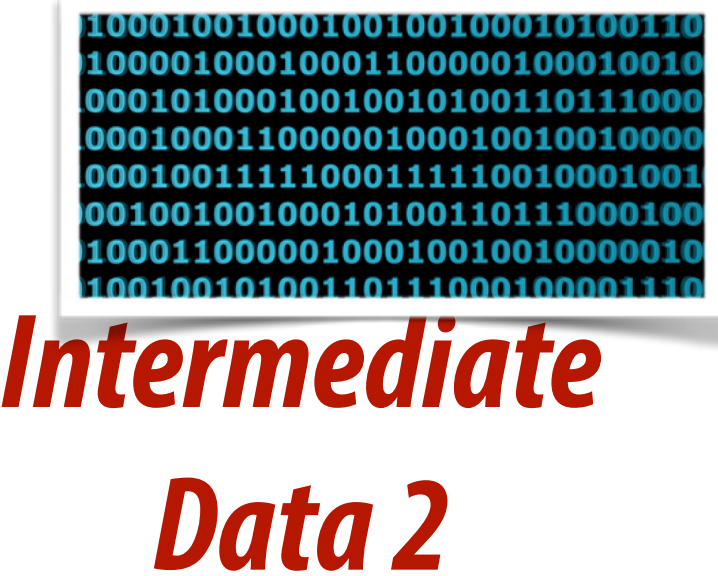

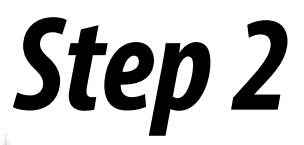

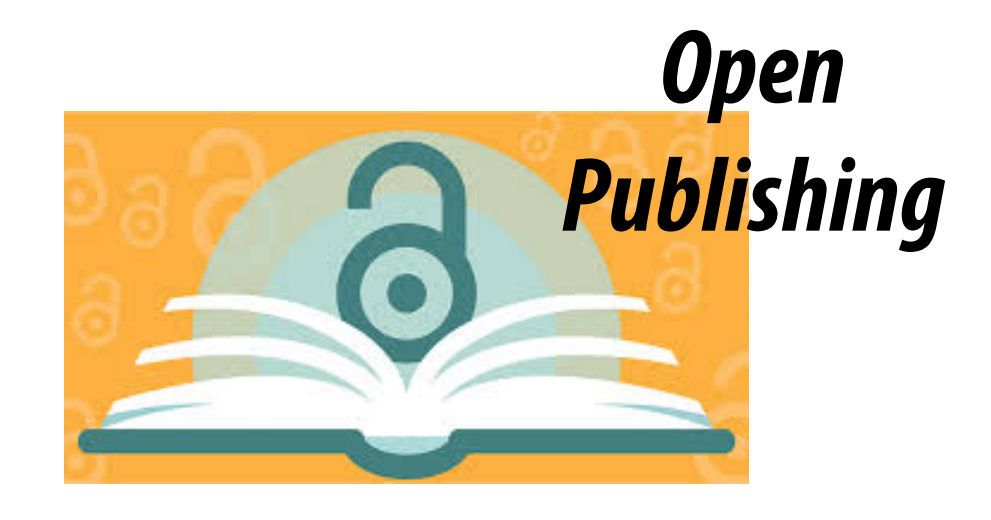

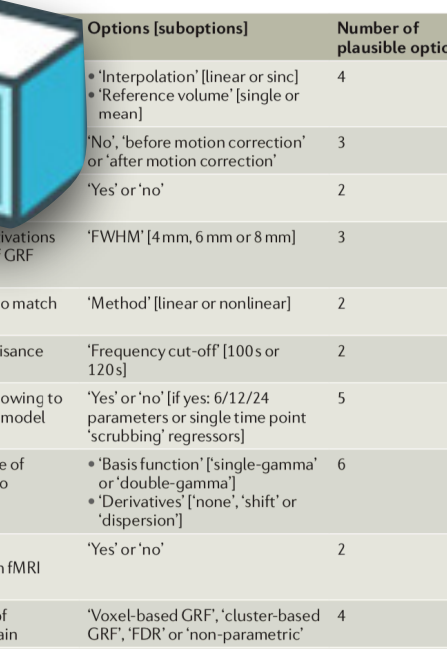

९ म्क्ष्ट*्रान् अनुभा*गिका¶ा अन्यान्त र

69,120

**BigFile** bigf:

 ${\sf name}\_\_=\texttt{""\_main}\blacksquare$  $trainCollection =$  $n$ images = 2  $feature = 'f1'$ 

 $dim = 3$ 

testCollection = trainCollection<br>testset = testCollection

featureDir = os.path.join(rootpath, trainCollect)<br>cod.model(os.path.join(feature)

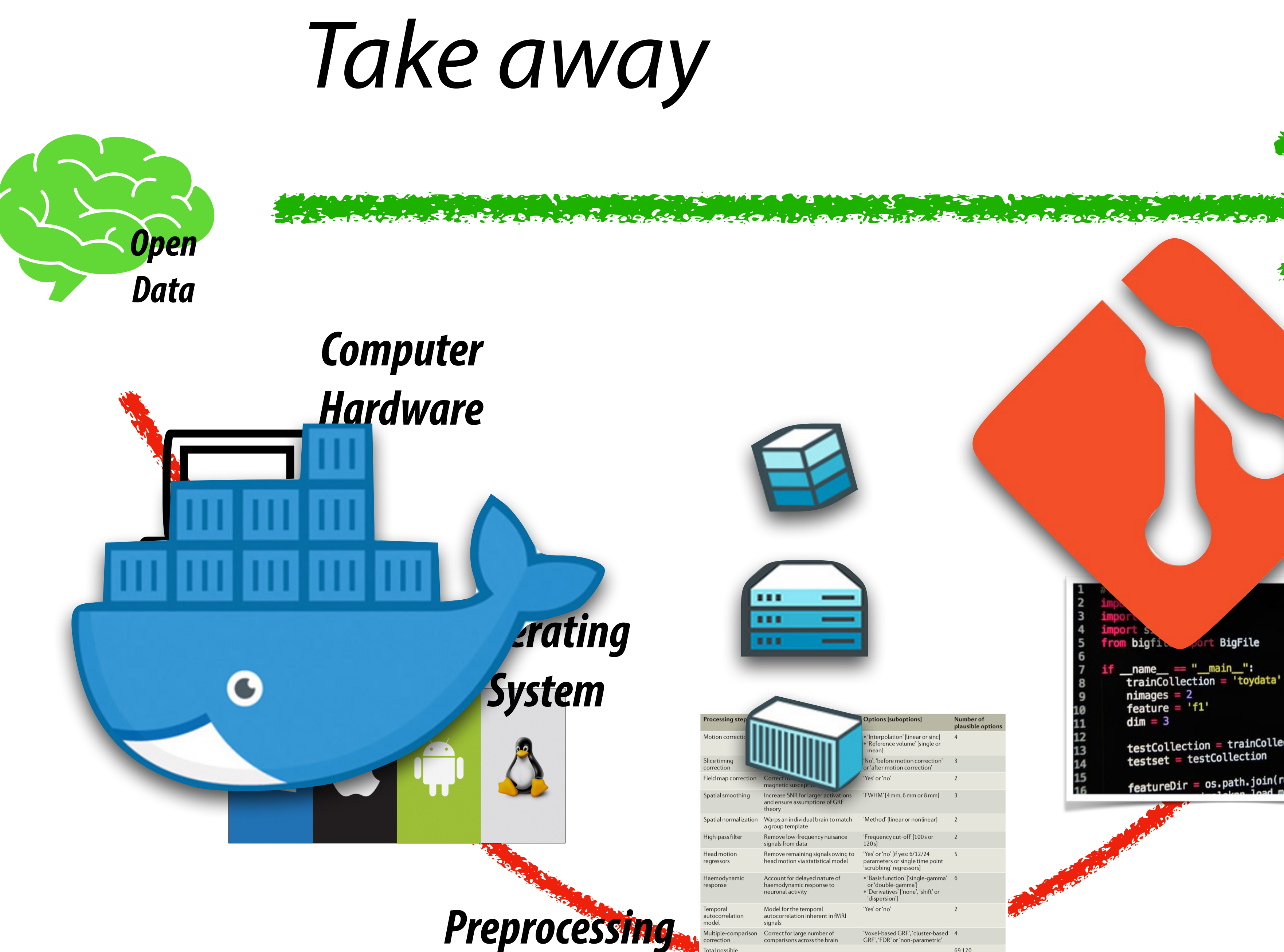

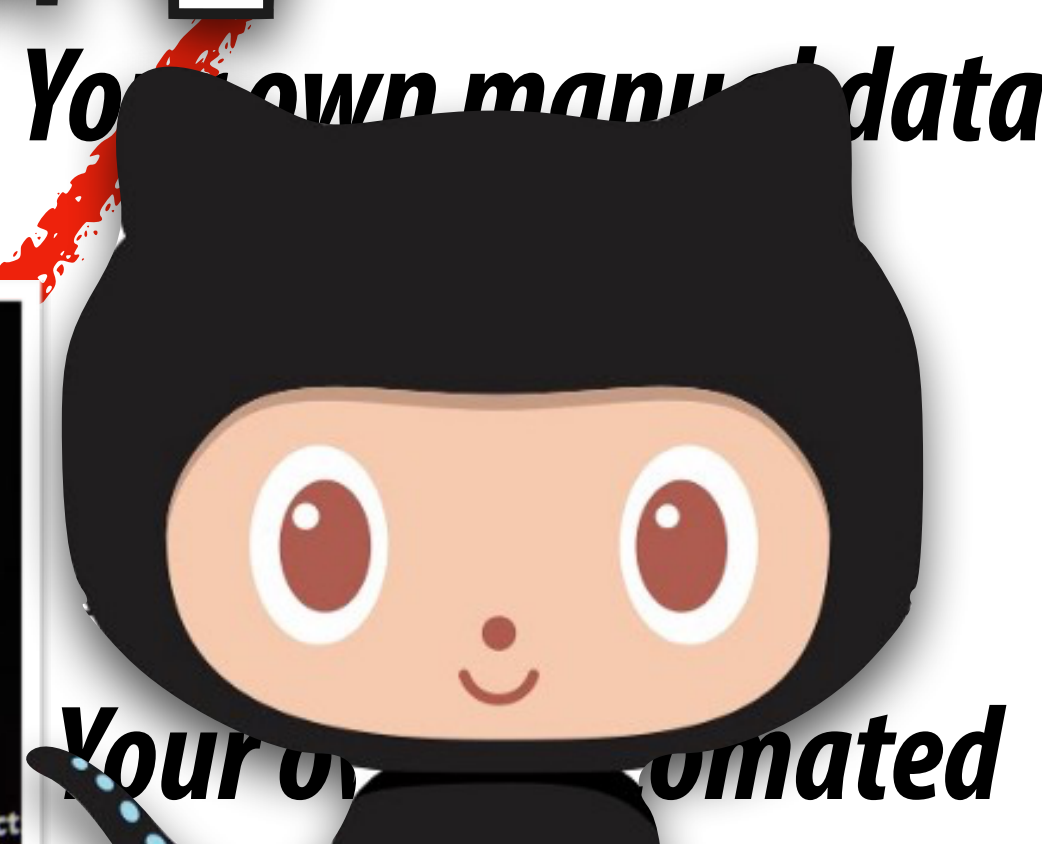

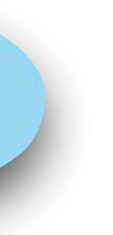

*data analysis*

*Your own manual data* 

H prv

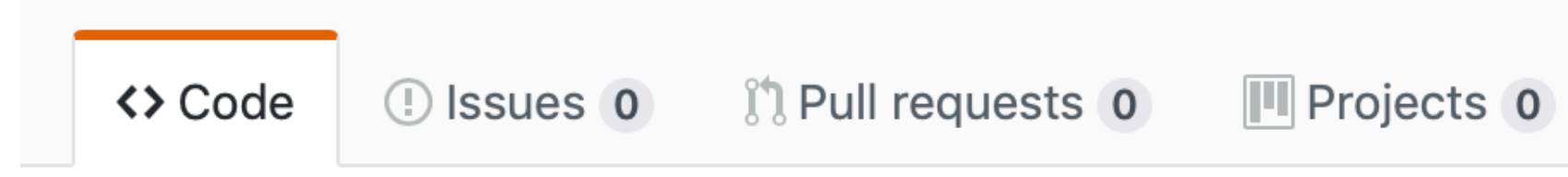

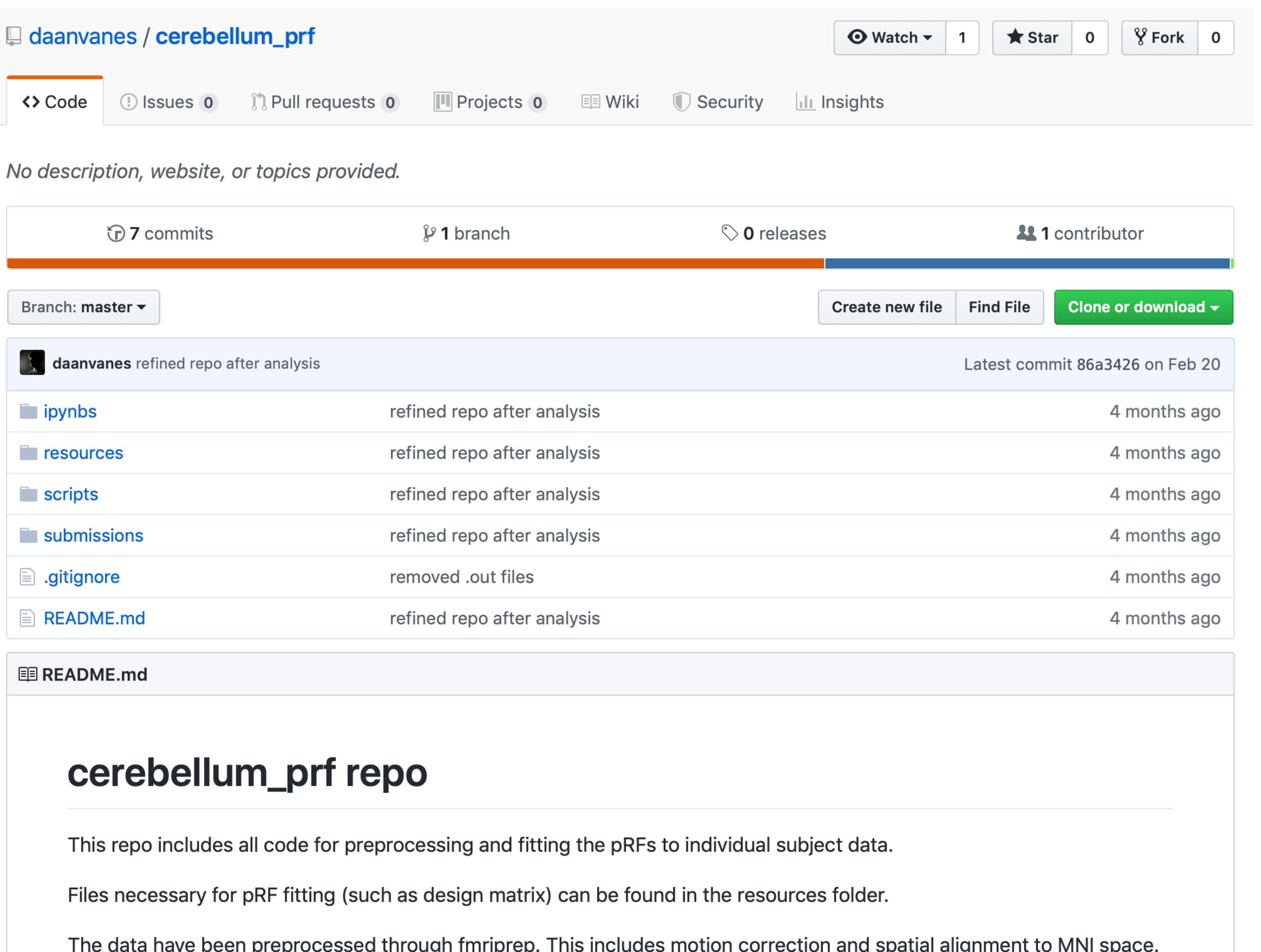

The data have been preprocessed through imпрrep. This includes motion correction and spatial alignment to MiNi space.